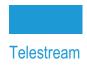

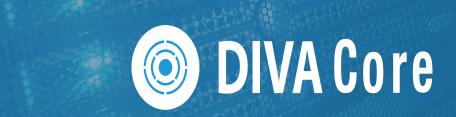

# Analytics App User Guide

Release: 8.3.x

**Revision: 1.2** 

# **Copyrights and Trademark Notices**

Specifications subject to change without notice. Copyright © 2022 Telestream, LLC and its Affiliates. Telestream, CaptionMaker, Cerify, DIVA, Episode, Flip4Mac, FlipFactory, Flip Player, Gameshow, GraphicsFactory, Kumulate, Lightspeed, MetaFlip, Post Producer, Prism, ScreenFlow, Split-and-Stitch, Switch, Tempo, TrafficManager, Vantage, VOD Producer, and Wirecast are registered trademarks and Aurora, ContentAgent, Cricket, e-Captioning, Inspector, iQ, iVMS, iVMS ASM, MacCaption, Pipeline, Sentry, Surveyor, Vantage Cloud Port, CaptureVU, Cerify, FlexVU, PRISM, Sentry, Stay Genlock, Aurora, and Vidchecker are trademarks of Telestream, LLC and its Affiliates. All other trademarks are the property of their respective owners.

This software and related documentation are provided under a license agreement containing restrictions on use and disclosure and are protected by intellectual property laws. Except as expressly permitted in your license agreement or allowed by law, you may not use, copy, reproduce, translate, broadcast, modify, license, transmit, distribute, exhibit, perform, publish, or display any part, in any form, or by any means. Reverse engineering, disassembly, or decompilation of this software, unless required by law for interoperability, is prohibited.

Intel and Intel Xeon are trademarks or registered trademarks of Intel Corporation. All SPARC trademarks are used under license and are trademarks or registered trademarks of SPARC International, Inc. AMD, Opteron, the AMD logo, and the AMD Opteron logo are trademarks or registered trademarks of Advanced Micro Devices. UNIX is a registered trademark of The Open Group.

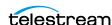

# **Contents**

Preface 11

# **Telestream Contact Information 10**

| Documentation Accessibility 11 Access to Telestream Support 11 Related Documents 11 Document Updates 12 The following table identifies updates made to this document. 12            |
|----------------------------------------------------------------------------------------------------|
| Overview 13                                                                                                    |
| Analytics App Overview 14 Analytics App Principles of Operation 16 New Terminology 17 New and Enhanced Features and Functionality 18 Events 18 Metrics 18 New Predefined Metrics 19 |
| Configuration 22                                                                                                    |
| Main Configuration 23 Analytics App Resources 23 Configuring Analytics App Events and Metrics 25 Sample Metric Configuration 26                                                     |
| Operations 27                                                                                                    |
| Collecting Operational Events 28 Collecting Hardware Resource Statistics 34 Collecting Quick Response Data (QRD) 35 Actors, Transcoders, and Analyzers 35 Arrays 35                 |

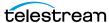

| Disks 35                                                       |
|----------------------------------------------------------------|
| Tape Groups 35                                                 |
| Managed Storage 35                                             |
| Media 36                                                       |
| Objects 36                                                     |
| Object Instances 36                                            |
| System 36                                                      |
| Server 36                                                      |
| Tapes 36                                                       |
| Collecting Drive and Managed Storage Alert Logs 37             |
| Collecting and Calculating Metrics 38                          |
| Calculating Metrics Based on Operations Events 38              |
| Calculating Built-in Metrics 39                                |
| How many times was the Analytics App executed? 39              |
| How many events did the Analytics App process? 40              |
| *                                                              |
| How many metrics did the Analytics App process? 40             |
| What is the number of the Analytics App internal errors? 40    |
| Monitoring Use and Statistics in the GUI 41                    |
| System Events (Journal) 41                                     |
| Library Alert Logs Information 43                              |
| Drive Alert Logs Information 43                                |
| System Analytics (Metrics) Information 44                      |
| System QRD (Quick Response Data) Information 45                |
| Server QRD (Quick Response Data) Information 45                |
| Media QRD (Quick Response Data) Information 46                 |
| Library QRD (Quick Response Data) Information 46               |
| Extended Tape Drive QRD Information 47                         |
| Extended Tape QRD Information 47                               |
| Extended Disk QRD Information 48                               |
| Extended Object and Object Instance Information 48             |
| Extended Actor Information 48                                  |
| Tracking Checksum Error Events in the Analytics App Journal 49 |
| Tracking checksum that Events in the Analytics App Journal 49  |
|                                                                |
| Frequently Asked Questions 50                                  |
|                                                                |
|                                                                |
| Event and Metric Definitions 51                                |
| Event Field Definitions 52                                     |
| Event Definitions 54                                           |
| Metric Definitions 56                                          |
| ACTOR READ WRITE 56                                            |
| ACTOR READ WRITE ABORTED NUMBER 56                             |
| ACTOR_READ_WRITE_ABORTED_NOMBER_DAY 56                         |
| ACTOR_READ_WRITE_ABORTED_NUMBER_SD 56                          |
| 4 CTOD DE 4 D 14/DITE 4 D 0 DTED 14/4 DED 6 D D 4 1/4          |
|                                                                |
| ACTOR_READ_WRITE_DAY 57                                        |
| ACTOR READ WRITE MONTH 57                                      |

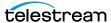

```
ACTOR_READ_WRITE_NUMBER 57
ACTOR READ WRITE NUMBER DAY
ACTOR READ WRITE NUMBER MONTH
ACTOR_TIME_ALL_OPERATION 58
ACTOR TIME ALL OPERATION DAY
ACTOR_TIME_ALL_OPERATION_MONTH
ACTOR_TIME_READ
                 59
ACTOR TIME READ DAY
                    59
ACTOR_TIME_READ_MONTH 60
ACTOR_TIME_WRITE 60
ACTOR_TIME_WRITE_DAY
ACTOR_TIME_WRITE_MONTH
DISK_AVG_TRANSFER_RATE_READ
DISK AVG TRANSFER RATE READ DAY
DISK_AVG_TRANSFER_RATE_READ_MONTH 61
DISK_AVG_TRANSFER_RATE_WRITE 61
DISK AVG TRANSFER RATE WRITE DAY
DISK_AVG_TRANSFER_RATE_WRITE_MONTH
                                   62
DISK_CHECKSUM_FAILURE_COUNT_DAY 62
DISK CHECKSUM FAILURE COUNT MONTH
DISK_NUMBER_READ
DISK_NUMBER_READ_ABORTED
DISK_NUMBER_READ_ABORTED_DAY
DISK_NUMBER_READ_ABORTED_MONTH 63
DISK_NUMBER_READ_DAY 64
DISK NUMBER READ MONTH 64
DISK NUMBER WRITE 64
DISK_NUMBER_WRITE_ABORTED 64
DISK NUMBER WRITE ABORTED DAY
DISK NUMBER WRITE ABORTED MONTH 65
DISK_NUMBER_WRITE_DAY 65
DISK_NUMBER_WRITE_MONTH 65
DISK READ 66
DISK_READ_DAY
DISK_READ_MONTH 66
DISK_TIME_ALL_OPERATION 66
DISK_TIME_ALL_OPERATION_DAY
DISK TIME ALL OPERATION MONTH
DISK_TIME_READ
               67
DISK_TIME_READ_DAY
DISK TIME READ MONTH 68
DISK TIME WRITE 68
DISK_TIME_WRITE_DAY
DISK TIME WRITE MONTH
DISK_WRITE 69
DISK_WRITE_DAY
DISK WRITE MONTH 69
SYSTEM_ACTIVE_ARCHIVE_NUMBER
```

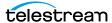

```
SYSTEM_ACTIVE_ARCHIVE_NUMBER_DAY
SYSTEM ACTIVE ARCHIVE NUMBER MONTH 70
SYSTEM ACTIVE COPY AS NUMBER 70
SYSTEM_ACTIVE_COPY_AS_NUMBER_DAY
SYSTEM ACTIVE COPY AS NUMBER MONTH 71
SYSTEM_ACTIVE_COPY_NUMBER 71
SYSTEM_ACTIVE_COPY_NUMBER_DAY
SYSTEM ACTIVE COPY NUMBER MONTH
SYSTEM_ACTIVE_RESTORE_NUMBER 72
SYSTEM_ACTIVE_RESTORE_NUMBER_DAY
SYSTEM ACTIVE RESTORE NUMBER MONTH 72
SYSTEM_AVG_READ_WRITE 72
SYSTEM_AVG_READ_WRITE_DAY
SYSTEM AVG READ WRITE MONTH
SYSTEM NUMBER OBJECT ARCHIVE
SYSTEM_NUMBER_OBJECT_ARCHIVE_DAY
SYSTEM NUMBER OBJECT ARCHIVE MONTH
                                    74
SYSTEM_NUMBER_OBJECT_CREATED 74
SYSTEM_NUMBER_OBJECT_CREATED_DAY
SYSTEM NUMBER OBJECT CREATED MONTH
                                    74
SYSTEM_NUMBER_OBJECT_DELETED 75
SYSTEM_NUMBER_OBJECT_DELETED_DAY
SYSTEM_NUMBER_OBJECT_DELETED_MONTH
SYSTEM_NUMBER_OBJECT_INSTANCE_COPY 75
SYSTEM_NUMBER_OBJECT_INSTANCE_COPY_DAY
SYSTEM_NUMBER_OBJECT_INSTANCE_COPY_MONTH
SYSTEM NUMBER OBJECT INSTANCE CREATED
SYSTEM NUMBER OBJECT INSTANCE CREATED DAY
SYSTEM NUMBER OBJECT INSTANCE CREATED MONTH
SYSTEM NUMBER OBJECT INSTANCE DELETED
SYSTEM_NUMBER_OBJECT_INSTANCE_DELETED_DAY
SYSTEM_NUMBER_OBJECT_INSTANCE_DELETED_MONTH 77
SYSTEM NUMBER OBJECT RESTORE 78
SYSTEM_NUMBER_OBJECT_RESTORE_DAY
SYSTEM_NUMBER_OBJECT_RESTORE_MONTH 78
SYSTEM READ WRITE 78
SYSTEM_READ_WRITE_ABORTED_NUMBER 79
SYSTEM READ WRITE ABORTED NUMBER DAY
SYSTEM_READ_WRITE_ABORTED_NUMBER_MONTH 79
SYSTEM_READ_WRITE_DAY 80
SYSTEM READ WRITE MONTH
SYSTEM READ WRITE NUMBER
SYSTEM_READ_WRITE_NUMBER_DAY
SYSTEM READ WRITE NUMBER MONTH
MEDIA_ARCHIVED_OBJECT_DATASIZE_DAY 81
MEDIA_ARCHIVED_OBJECT_DATASIZE_MONTH
MEDIA OBJECT INSTANCE CREATE 81
MEDIA_OBJECT_INSTANCE_CREATE_DAY
```

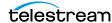

```
MEDIA_OBJECT_INSTANCE_CREATE_MONTH
MEDIA OBJECT INSTANCE DELETE
MEDIA OBJECT INSTANCE DELETE DAY
MEDIA_OBJECT_INSTANCE_DELETE_MONTH
MEDIA READ WRITE 83
MEDIA_READ_WRITE_DAY
MEDIA_READ_WRITE_MONTH
MEDIA READ WRITE NUMBER
MEDIA_READ_WRITE_NUMBER_DAY
MEDIA_READ_WRITE_NUMBER_MONTH
MEDIA RESTORE OBJECT DATASIZE DAY
MEDIA_RESTORE_OBJECT_DATASIZE_MONTH
MEDIA_TAPE_EXPORT_NUMBER_DAY
MEDIA TAPE EXPORT NUMBER MONTH
MEDIA TAPE IMPORT NUMBER DAY
MEDIA_TAPE_EXPORT_NUMBER_MONTH
SD ARCHIVE OBJECT DATASIZE DAY
SD_ARCHIVE_OBJECT_DATASIZE_MONTH
                                 86
SD_CHECKSUM_FAILURE_COUNT_DAY 86
SD READ 87
SD_READ_DAY 87
SD_READ_MONTH
                87
SD_READ_NUMBER
SD_READ_NUMBER_DAY
SD_READ_NUMBER_MONTH
SD_RESTORE_OBJECT_DATASIZE_DAY 88
SD RESTORE OBJECT DATASIZE MONTH
SD TIME 89
SD TIME DAY
SD TIME MONTH
SD_WRITE 89
SD WRITE DAY
SD WRITE MONTH
SD_WRITE_NUMBER
SD_WRITE_NUMBER_DAY
                     90
SD_WRITE_NUMBER_MONTH 91
TAPE_CHECKSUM_FAILURE_COUNT_DAY
                                 91
TAPE DRIVE DATA RATE 91
TAPE_DRIVE_DATA_RATE_MONTH
TAPE_DRIVE_ERROR_RATE 92
TAPE DRIVE ERROR RATE MONTH 92
TAPE DRIVE LAST OPERATION DATE
TAPE_DRIVE_NUMBER_MOUNTS 92
TAPE DRIVE NUMBER MOUNT DISMOUNT ABORTED
                                           93
TAPE_DRIVE_NUMBER_READ_WRITE_ABORTED 93
TAPE_DRIVE_NUMBER_READ_WRITE_ABORTED_DAY
TAPE DRIVE NUMBER READ WRITE ABORTED MONTH
TAPE_DRIVE_OPERATION_TOTAL_TIME 94
```

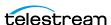

```
TAPE_DRIVE_OPERATION_TOTAL_TIME_DAY
TAPE DRIVE READ WRITE
TAPE DRIVE READ WRITE DAY
TAPE_DRIVE_READ_WRITE_MONTH
TAPE DRIVE READ WRITE NUMBER
TAPE DRIVE READ WRITE NUMBER DAY
TAPE_DRIVE_READ_WRITE_NUMBER_MONTH
TAPE DRIVE TIME ALL OPERATION
TAPE_DRIVE_TIME_ALL_OPERATION_DAY
TAPE_DRIVE_TIME_ALL_OPERATION_MONTH
TAPE DRIVE TIME READ 96
TAPE DRIVE TIME READ DAY
TAPE_DRIVE_TIME_READ_MONTH
TAPE DRIVE TIME WRITE 97
TAPE DRIVE TIME WRITE DAY
TAPE_DRIVE_TIME_WRITE_MONTH
                            98
TAPE EXTERNALIZATION NUMBER
                            98
TAPE_LAST_DISMOUNT
TAPE LAST EVENT ID 98
TAPE LAST MOUNT DATE
                      99
TAPE_LAST_READ
TAPE_LAST_WRITE 99
TAPE_LIBRARY_NUMBER_DISMOUNT_ABORTED
TAPE_LIBRARY_NUMBER_DISMOUNT_ABORTED_DAY
TAPE_LIBRARY_NUMBER_DISMOUNT_ABORTED_MONTH
                                             100
TAPE LIBRARY NUMBER MOUNT
                           100
TAPE LIBRARY NUMBER MOUNT ABORTED
TAPE LIBRARY NUMBER MOUNT ABORTED DAY
TAPE LIBRARY NUMBER MOUNT ABORTED MONTH
TAPE LIBRARY NUMBER MOUNT DAY
TAPE_LIBRARY_NUMBER_MOUNT_MONTH
TAPE_LIBRARY_NUMBER_READ 102
TAPE LIBRARY NUMBER READ DAY
TAPE_LIBRARY_NUMBER_READ_MONTH
TAPE_LIBRARY_NUMBER_WRITE 102
TAPE_LIBRARY_NUMBER_WRITE_DAY
TAPE_LIBRARY_NUMBER_WRITE_MONTH
TAPE LIBRARY READ
                 103
TAPE LIBRARY READ DAY
TAPE_LIBRARY_READ_MONTH
TAPE LIBRARY WRITE 104
TAPE LIBRARY WRITE DAY
TAPE_LIBRARY_WRITE_MONTH
TAPE MOUNT DISMOUNT NUMBER
TAPE_MOUNT_NUMBER 105
TAPE_READ_WRITE_ABORTED_NUMBER
TAPE READ WRITE ABORTED NUMBER DAY
                                     105
TAPE_READ_WRITE_NUMBER 106
```

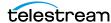

| TAPE_READ_WRITE_NUMBER_DAY 106 |     |
|--------------------------------|-----|
| TAPE_REPACK_NUMBER 106         |     |
| TRANSCODE_ABORTED_NUMBER 106   |     |
| TRANSCODE_ABORTED_NUMBER_DAY   | 107 |
| TRANSCODE_AVG_DATA 107         |     |
| TRANSCODE_AVG_DATA_DAY 107     |     |
| TRANSCODE_AVG_THROUGHPUT 107   |     |
| TRANSCODE_AVG_THROUGHPUT_DAY   | 108 |
| TRANSCODE_DATA 108             |     |
| TRANSCODE_DATA_DAY 108         |     |
| TRANSCODE_DATA_MONTH 108       |     |
| TRANSCODE_MAX_THROUGHPUT 109   |     |
| TRANSCODE_MAX_THROUGHPUT_DAY   | 109 |
| TRANSCODE_MIN_THROUGHPUT 109   |     |
| TRANSCODE_MIN_THROUGHPUT_DAY   | 109 |
| TRANSCODE_NUMBER 110           |     |
| TRANSCODE_NUMBER_DAY 110       |     |
| TRANSCODE_NUMBER_MONTH 110     |     |
| TRANSCODE_TIME 110             |     |
| TRANSCODE_TIME_DAY 111         |     |
| TRANSCODE TIME MONTH 111       |     |

# **Default Configuration Parameters** 112

Glossary 113

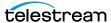

# **Telestream Contact Information**

To obtain product information, technical support, or provide comments on this guide, contact us using our web site, email, or phone number as listed below.

|                                         | · · · · · · · · · · · · · · · · · · ·                                                                                                    |
|-----------------------------------------|----------------------------------------------------------------------------------------------------|
| Resource                                | Contact Information                                                                                                    |
| DIVA Core<br>Technical<br>Support       | Web Site: https://www.telestream.net/telestream-support/diva/support.htm Depending on the problem severity, we will respond to your request within 24 business hours. For P1, we will respond within 1 hour. Please see the Maintenance & Support Guide for these definitions.  • Support hours for customers are Monday - Friday, 7am - 6pm local time.  • P1 issues for customers are 24/7. |
| Telestream, LLC                         | Web Site: www.telestream.net Sales and Marketing Email: info@telestream.net Telestream, LLC 848 Gold Flat Road, Suite 1 Nevada City, CA USA 95959                                                                                                    |
| International<br>Distributor<br>Support | Web Site: www.telestream.net See the Telestream Web site for your regional authorized Telestream distributor.                                                                                                    |
| Telestream<br>Technical<br>Writers      | Email: techwriter@telestream.net Share comments about this or other Telestream documents.                                                                                                    |

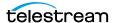

# **Preface**

This book describes installation, configuration, and operation of the Analytics App system. This document is intended for the Telestream Installation Team, System Administrators, and system users.

### **Topics**

- Documentation Accessibility
- Access to Telestream Support
- Related Documents
- Document Updates

# **Documentation Accessibility**

For information about Telestream's commitment to accessibility, visit the Telestream Support Portal located at:

https://www.telestream.net/telestream-support/diva/support.htm

# **Access to Telestream Support**

Telestream customers that have purchased support have access to electronic support through the Telestream Support Portal located at:

https://www.telestream.net/telestream-support/diva/support.htm

# **Related Documents**

For more information, see the DIVA Core documentation set for this release located at:

https://www.telestream.net/telestream-support/diva/support.htm

For information on Oracle Storage Cloud visit the following links.

For information regarding metered and non-metered accounts:

http://docs.oracle.com/en/cloud/get-started/subscriptions-cloud/csgsg/

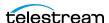

## For up to date Cloud information:

http://docs.oracle.com/cloud/latest/

### For further assistance:

http://docs.oracle.com/cloud/latest/storagecs\_common/index.html

# **Document Updates**

The following table identifies updates made to this document.

| Date           | Update                                                                           |
|----------------|----------------------------------------------------------------------------------|
| May 2022       | Updated Copyright information.                                                   |
|                | Updated book for release 8.2.                                                    |
|                | Migrated book to Telestream format                                               |
|                | Updated terminology to new standards (see the <i>Overview</i> for updated terms) |
| June 2022      | Fixed footnote errors.                                                           |
| August 2022    | Minor terminology updates.                                                       |
| September 2022 | Minor formatting corrections.                                                    |
|                | Updated terminology and title page graphic.                                      |
|                | Updated book for 8.3 release.                                                    |
| October 2022   | Reverted the term "Virtual Object" to "Object"                                   |
| December 2022  | Updated book for 8.3.1 release.                                                  |

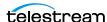

# **Overview**

This chapter describes an overview of the Analytics App, new and enhanced features and functionality, and includes the following information:

# **Topics**

- Analytics App Overview
- Analytics App Principles of Operation
- New Terminology
- New and Enhanced Features and Functionality

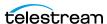

# **Analytics App Overview**

The Analytics App is a DIVA Core option that constantly monitors the digital storage infrastructure, and warns about media or tape drive degradation before it results in reduced performance or possible data loss. The Analytics App provides long term content protection, management, and security to DIVA Core.

The Analytics App features include:

- Continuous monitoring of tape drives and media
- Complete history of drive and media performance
- Full integration with DIVA Core
- Detailed Performance Analysis
- Preventive and corrective maintenance aid
- System Journal
- System Metrics

The Analytics App gives you information regarding current and past performance numbers for various system components. You can use the information to project present and future system requirements based on various premises, and plan for appropriate system evolutions.

The Analytics App collects quality and performance data in real time within the archive environment. You can use the information as an aid for selective migration of content, recycling of defective media, preventative hardware maintenance, network and storage system integrity, and content availability.

The Analytics App performs the following tasks:

- Gather operational facts from the following sources:
  - DIVA Core System (software components and equipment)
  - Platforms (servers and operating system)
  - Exchanged Data
- Process operational facts into metrics by sampling, filtering, normalizing, counting, and aggregating data.
- Maintain a view of the system's current and past performance.
- Collect and verify checksum data to expose disk and tape errors, and report Disk, Tape, and Server failures.
- Assist in managing large volumes of data.
- Provide billing data for customers offering DIVA Core as a service to other customers.
- Predict operational conditions of interest (for example, end of life of a tape or a drive).
- Provide low-level diagnostic information to assist support staff investigations.

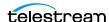

- Answer a broad range of questions about:
  - Optimal performance (what can the system deliver in an optimal context?).
  - Current performance (is the system performing at its best?).
- Causes of the current state. That is, what led to the current state. For example, how did so many tapes get consumed in the last month?
- History (for example, evolution of the capacity, throughput, activity, and so on).
- Possible solutions or adjustments (for example, what needs fixing or relocation, what should be replaced, what should be reconfigured, and so on).
- What If scenarios (that is, what is the impact of a proposed change in the system, capacity planning, and so on).
- Use of the system at various levels (DIVA Core system, DIVA Core component, job type, tape, library, tape drive, disk, Collection, and so on) as a basis for billing (that is, who, what, when, how much, how many, how long).

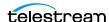

# **Analytics App Principles of Operation**

The primary purpose of the Analytics App is to collect operational data generated by activity in the archive system (Archive, Restore, Copy, Insert Tapes, and so on). Each activity generates events, for example, a TAPE READ or a DELETE INSTANCE. Events are collected in real time and stored in the database.

Each event has various information attached to it. For example, the size of a transfer, its duration, the Actor used, and so on. These are referred to as Event Parameters.

Metrics are generated and updated by processing event parameters using background jobs scheduled every hour. You can break down (AGGREGATE) event data according to various resources or attributes (for example, object name, tape barcode, storage device, and so on), and per hour, day, week, month, or year interval. You can also use no interval to collect a lifetime metric. Various aggregation functions are provided; for example, Count, Sum, and Average.

For example, the TAPE\_DRIVE\_READ\_WRITE\_DAY built-in metric sums the transfer sizes of TAPE READ and TAPE WRITE events and breaks down the values per device, and per day.

The Analytics App supports additional data retrieval such as DIVA Core Resource Statistics and Quick Response Data (QRD), detailed in the Collecting Quick Response Data (QRD) section. This data is processed separately and is not available in Metric Definitions.

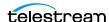

# **New Terminology**

The following terminology has been updated to reflect standardization efforts across all DIVA and Kumulate applications. There will be some variations in the documentation compared to the interface until everything is switched over to the new terminology; the documentation uses the new terms wherever possible.

### **Note:** DIVA Command has been deprecated.

- Running Requests are now called Jobs
- Request History is now called Job History
- Libraries are now called Managed Storage
- · Datahub is now called Actor
- Proxyhub is now called Proxy Actor
- DIVA Core and DIVA Manager are now called DIVA Core / Core / Core Manager
- Category is now called Collection
- Source/Destination is now called Unmanaged Storage Repository
- Storage Repository is now called Managed Storage Repository
- Group is now called Tape Group
- Link is now called Storage Link
- Storage Plan Manager is now called Storage Policy Manager
- Drop Folder Monitor (DFM) is now called Watch Folder Monitor (WFM)
- DIVA Configuration Utility and Control Panel are now called System Management App
- DIVA Analytics and DIVAProtect are now called Analytics App

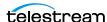

# **New and Enhanced Features and Functionality**

This section describes new and enhanced features and functionality. These changes became effective in the DIVA Core 7.5 release: there are no additional updates in the DIVA Core 8.3 release.

### **Events**

The Analytics App Archive, Copy, Copy As, Restore, and Partial File Restore job events will populate the Transfer Size and Duration fields.

The ANALYZE END and ANALYZE ERR events were removed from the predefined Analytics App events.

### Metrics

To standardize the Metric ID across all DIVA Core installations, all predefined metrics have a hard-coded Metric ID instead of using a database sequence. All user defined metrics start with Metric ID 1001. The database upgrade scripts handle this migration for you during upgrades from DIVA Core 7.4 to release 8.0. If you already had any userdefined metrics, they are automatically assigned a new Metric ID starting with 1001.

The following pre-defined metrics were remove in DIVA Core 7.5. However, there is no impact for earlier releases and customers currently using them; those metrics will continue to exist, update, and are not removed during the upgrade process to the 8.0 release. This only affects new installations of DIVA Core 7.6 and later.

- ANALYZE NUMBER DAY
- ANALYZE\_NUMBER
- ANALYZE\_ABORTED\_NUMBER\_DAY
- ANALYZE\_ABORTED\_NUMBER
- ANALYZE\_DATA\_DAY
- ANALYZE DATA
- ANALYZE\_AVG\_THROUGHPUT\_DAY
- ANALYZE\_AVG\_THROUGHPUT
- ANALYZE\_MIN\_THROUGHPUT\_DAY
- ANALYZE\_MIN\_THROUGHPUT
- ANALYZE\_MAX\_THROUGHPUT\_DAY
- ANALYZE MAX THROUGHPUT
- ANALYZE\_TIME\_DAY
- ANALYZE\_TIME
- MEDIA\_OBJECT\_INSTANCE\_CREATE\_DELETE\_DAY
- MEDIA OBJECT INSTANCE CREATE DELETE

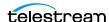

### **New Predefined Metrics**

The following predefined metrics were added in the DIVA Core 7.5 release. See Metric Definitions for a complete list.

- ACTOR\_READ\_WRITE\_MONTH
- ACTOR\_READ\_WRITE\_NUMBER MONTH
- ACTOR TIME ALL OPERATION MONTH
- ACTOR TIME READ MONTH
- ACTOR\_TIME\_WRITE\_MONTH
- DISK AVG TRANSFER RATE READ MONTH
- DISK AVG TRANSFER RATE WRITE MONTH
- DISK\_CHECKSUM\_FAILURE\_COUNT\_MONTH
- DISK\_NUMBER\_READ\_ABORTED\_MONTH
- DISK NUMBER READ MONTH
- DISK\_NUMBER\_WRITE\_ABORTED\_MONTH
- DISK\_NUMBER\_WRITE\_MONTH
- DISK\_READ\_MONTH
- DISK TIME ALL OPERATION MONTH
- DISK TIME READ MONTH
- DISK\_TIME\_WRITE\_MONTH
- DISK WRITE MONTH
- DIVA CORE SYSTEM ACTIVE ARCHIVE NUMBER MONTH
- DIVA CORE SYSTEM ACTIVE COPY AS NUMBER MONTH
- DIVA\_CORE\_SYSTEM\_ACTIVE\_COPY\_NUMBER\_MONTH
- DIVA CORE SYSTEM ACTIVE RESTORE NUMBER MONTH
- DIVA\_CORE\_SYSTEM\_AVG\_READ\_WRITE\_NUMBER\_MONTH
- DIVA\_CORE\_SYSTEM\_NUMBER\_OBJECT\_ARCHIVE\_MONTH
- DIVA\_CORE\_SYSTEM\_NUMBER\_OBJECT\_CREATED\_MONTH
- DIVA\_CORE\_SYSTEM\_NUMBER\_OBJECT\_DELETED\_MONTH
- DIVA\_CORE\_SYSTEM\_NUMBER\_OBJECT\_INSTANCE\_COPY\_MONTH
- DIVA\_CORE\_SYSTEM\_NUMBER\_OBJECT\_INSTANCE\_CREATED\_MONTH
- DIVA CORE SYSTEM NUMBER OBJECT INSTANCE DELETED MONTH
- DIVA\_CORE\_SYSTEM\_NUMBER\_OBJECT\_RESTORE\_MONTH
- DIVA\_CORE\_SYSTEM\_OBJECT\_EXPORT\_NUMBER\_MONTH
- DIVA\_CORE\_SYSTEM\_OBJECT\_IMPORT\_NUMBER\_MONTH
- DIVA CORE SYSTEM OBJECT INSTANCE EXPORT NUMBER MONTH

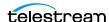

- DIVA\_CORE\_SYSTEM\_OBJECT\_INSTANCE\_IMPORT\_NUMBER\_MONTH
- DIVA\_CORE\_SYSTEM\_READ\_WRITE\_ABORTED\_NUMBER\_MONTH
- DIVA\_CORE\_SYSTEM\_READ\_WRITE\_MONTH
- DIVA\_CORE\_SYSTEM\_READ\_WRITE\_NUMBER\_MONTH
- MEDIA\_ARCHIVED\_OBJECT\_DATASIZE\_MONTH
- MEDIA\_DATA\_SIZE\_DAY
- MEDIA\_DATA\_SIZE\_MONTH
- MEDIA\_OBJECT\_INSTANCE\_EXTERN\_MONTH
- MEDIA\_OBJECT\_INSTANCE\_ONLINE\_MONTH
- MEDIA\_READ\_WRITE\_MONTH
- MEDIA\_READ\_WRITE\_NUMBER\_MONTH
- MEDIA\_RESTORE\_OBJECT\_DATASIZE\_MONTH
- MEDIA\_TAPE\_EXPORT\_NUMBER\_MONTH
- MEDIA\_TAPE\_IMPORT\_NUMBER\_MONTH
- SD\_ARCHIVE\_OBJECT\_DATASIZE\_MONTH
- SD\_READ\_MONTH
- SD\_READ\_NUMBER\_MONTH
- SD\_RESTORE\_OBJECT\_DATASIZE\_MONTH
- SD\_TIME\_MONTH
- SD\_WRITE\_MONTH
- SD\_WRITE\_NUMBER\_MONTH
- TAPE\_DRIVE\_DATA\_RATE\_MONTH
- TAPE\_DRIVE\_ERROR\_RATE\_MONTH
- TAPE\_DRIVE\_NUMBER\_READ\_WRITE\_ABORTED\_MONTH
- TAPE\_DRIVE\_OPERATION\_TOTAL\_TIME\_MONTH
- TAPE\_DRIVE\_READ\_WRITE\_MONTH
- TAPE\_DRIVE\_READ\_WRITER\_NUMBER\_MONTH
- TAPE\_DRIVE\_TIME\_ALL\_OPERATION\_MONTH
- TAPE\_DRIVE\_TIME\_READ\_MONTH
- TAPE\_DRIVE\_TIME\_WRITE\_MONTH
- TAPE\_LIBRARY\_NUMBER\_DISMOUNT\_ABORTED\_MONTH
- TAPE\_LIBRARY\_NUMBER\_MOUNT\_ABORTED\_MONTH
- TAPE\_LIBRARY\_NUMBER\_MOUNT\_MONTH
- TAPE\_LIBRARY\_NUMBER\_READ\_MONTH
- TAPE\_LIBRARY\_NUMBER\_WRITE\_MONTH

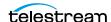

- TAPE\_LIBRARY\_READ\_MONTH
- TAPE\_LIBRARY\_WRITE\_MONTH
- TRANSCODE\_DATA\_MONTH
- TRANSCODE\_NUMBER\_MONTH
- TRANSCODE\_TIME\_MONTH
- MEDIA\_OBJECT\_INSTANCE\_CREATE\_DAY
- MEDIA\_OBJECT\_INSTANCE\_DELETE\_DAY
- MEDIA\_OBJECT\_INSTANCE\_CREATE
- MEDIA\_OBJECT\_INSTANCE\_DELETE
- MEDIA\_OBJECT\_INSTANCE\_CREATE\_MONTH
- MEDIA\_OBJECT\_INSTANCE\_DELETE\_MONTH
- MEDIA\_OBJECT\_INSTANCE\_EXTERN\_DATASIZE\_DAY
- MEDIA\_OBJECT\_INSTANCE\_EXTERN\_DATASIZE\_MONTH
- MEDIA\_OBJECT\_INSTANCE\_ONLINE\_DATASIZE\_DAY

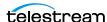

# **Configuration**

This chapter describes the Analytics App configuration, and includes the following information:

# **Topics**

- Main Configuration
- Configuring Analytics App Events and Metrics

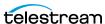

# **Main Configuration**

You must perform the main configuration tasks described in this section. You configure the Analytics App on the Analytics App tab in the System Management App.

**Note:** Some configuration options require logging in with the Engineer user account, which is reserved for Telestream Support.

Configure the following options, contacting Telestream Support as necessary:

- System Management App GUI: Enable/Disable Analytics App Configuration This option enables you to view the Analytics App panel in the System Management App. The Engineer log in is required to modify this parameter; contact Telestream Support.
- DB: Maximum Possible History of Events in Months This option identifies the maximum number of events that can be stored in the system. After this number is exceeded, the Analytics App removes the oldest entries using an automated database job that executes every hour.
- DB: Maximum Possible Number of Metrics This option identifies the maximum number of metrics that can be stored in the system. After this number is exceeded, the Analytics App removes the oldest entries using an automated database job that executes once per day, every day.
- DIVA Core: Enable/Disable Analytics App Data Collection This option enables or disables the Analytics App Data Collection. The Engineer log in is required to modify this parameter; contact Telestream Support.
- DIVA Core: Size Triggering Event Queue DB flush (nb events) This option identifies the number of events collected ands stored in memory before saving them to the database.
- DIVA Core: Time Delay Triggering Event Queue DB flush (seconds) This option identifies the maximum time interval for saving events to the database. If this interval is reached before the Size Triggering parameter is reached, the events are saved to the database regardless of how many have been collected.

# **Analytics App Resources**

The System Management App includes configuration elements specific to the Analytics App as follows:

Tape Drives

You edit the drive serial number in the Drive Edit dialog box. This is useful if the information was either not retrieved, or entered improperly, during a Sync DB process. The firmware of the drive is displayed in a uneditable field. The firmware information is obtained from the Actors when they scan for tape drive devices. You can view this information in the System Management App.

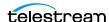

### Actors

The Actors panel in the System Management App displays the First Utilization Date in a uneditable field. There is no additional Analytics App configuration necessary for the Actors.

### • Managed Storage

The Managed Storage panel in the System Management App includes an editable Name field to enter (or edit) the library description, and a uneditable First Utilization Date field. There is no additional Analytics App configuration necessary for the Managed Storage.

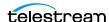

# **Configuring Analytics App Events and Metrics**

The Event Definitions panel displays the list of event definitions available for use in the metrics. Event definitions are factory set and cannot be modified. See *Event Definitions* for a list of predefined event definitions.

You can double-click an event definition to display a dialog box listing its associated parameters.

The Metric Definitions panel lists the available metrics. Built-in metrics (DIVAPROTECT\* metrics) cannot be edited, and therefore do not appear in the Metric Definitions panel. See Metric Definitions for a list of predefined metric definitions.

You can double-click a *Metric Definition* to display an edit dialog box where you can examine or modify the metric. This has the same effect as selecting a metric in the list, and then clicking the Edit button. The + and - buttons allow adding or deleting a metric.

You can enter a description of the metric in the Description field that is displayed next to the Metric Name in the Metric Definitions panel. The description is also displayed in the System Management App when you pause your mouse over an entry in the Metric Definition menu list.

The Enabled check box enables (selected) or disables (deselected) data collection for the metric.

The Collection Type fields specify which event parameter (for example, Transfer Size) is collected as the data, and the statistical computation operated on it (for example, Sum). The available statistics are as follows:

- Average
- Count
- Maximum
- Minimum
- Sum
- Weight Based Average

The Weighted By field specifies the divider parameter for Weight Based Average collection (for example, Duration).

The Collected Event list specifies the events from which the collected event parameter is retrieved. The list only displays event types suitable for the parameter specified in the second field for the Collection Type. Event types with no such parameter attached are absent from the listing.

The Resource menu list specifies which resource to use to break down the data. For example, if you select Drive Serial Number, the Analytics App generates separate metrics for each drive.

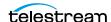

The Interval field specifies the interval for metric calculation. For example, selecting 1 Day generates a metric daily (if corresponding data is available). The metric calculation is based on the associated events that occurred in the last 24 hours.

# **Sample Metric Configuration**

This is a sample configuration procedure to create your own metric that captures the average duration of read and write operations on a tape in a DIVA Core system. You use the following procedure to capture this data:

- 1. Open the System Management App and navigate to the Analytics App tab.
- **2.** Locate the Metric Definitions panel and click + to begin adding a new metric. The Metric Definition dialog box is displayed.
- 3. Enter a unique name for the metric in the Name field. For example, ACTOR READ WRITE ABORTED NUMBER SD.
- **4.** Add a description in the Description field, and then enable it by selecting the Enabled check box.
- **5.** Set both Collection Type fields, and the Weighted By field as appropriate. If you select Weight Based Average in the first list for the Collection Type, it enables the Weighted By field. You must then select a value to weigh the metric definition. The values for the Weighted By field are identical to those in the second Collection Type field (for example, Event ID).
- **6.** Select the events to collect using the Collected Event check boxes.
- **7.** Use the menu list top select the Aggregation Resource type.
- 8. You can use the menu list to set the Aggregation Interval, but it can be left at the default (one hour).
- **9.** Click OK to complete the process.

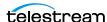

# **Operations**

The Analytics App module is an analytical and monitoring option integrated into the DIVA Core Suite, bringing long-term content protection, management, and security to DIVA Core systems. Analytics App includes reporting through the Journal using various metrics as described in the following sections. The following operational information is included in this chapter:

### **Topics**

- Collecting Operational Events
- **■** Collecting Hardware Resource Statistics
- Collecting Quick Response Data (QRD)
- Collecting Drive and Managed Storage Alert Logs
- Collecting and Calculating Metrics
- Monitoring Use and Statistics in the GUI
- Tracking Checksum Error Events in the Analytics App Journal

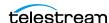

# **Collecting Operational Events**

Operational events are the primary events collected by the Analytics App. The following three tables identify event fields and the types of events associated with them. There are three tables only due to the amount of entries. Locate the desired field on the top row of the table, and then follow down the column to identify which events are valid for the selected field.

|                             |               |              |                 |               |               |              | Drive            | Library          |            |               |
|-----------------------------|---------------|--------------|-----------------|---------------|---------------|--------------|------------------|------------------|------------|---------------|
| Event                       | Event<br>Type | Tape<br>Type | Tape<br>Barcode | Drive<br>Type | Drive<br>Name | Disk<br>Name | Serial<br>Number | Serial<br>Number | SD<br>Name | Actor<br>Name |
| TAPE_INSERT                 | Yes           | Yes          | Yes             |               |               |              |                  | Yes              |            |               |
| TAPE_INSERT_ERR             | Yes           |              |                 |               |               |              |                  | Yes              |            |               |
| TAPE_MOUNT                  | Yes           | Yes          | Yes             | Yes           | Yes           |              | Yes              | Yes              |            | Yes           |
| TAPE_MOUNT_ERR              | Yes           | Yes          | Yes             | Yes           | Yes           |              | Yes              | Yes              |            | Yes           |
| TAPE_POSITION               | Yes           | Yes          | Yes             | Yes           | Yes           |              | Yes              | Yes              |            | Yes           |
| TAPE_POSITION_ERR           | Yes           | Yes          | Yes             | Yes           | Yes           |              | Yes              | Yes              |            | Yes           |
| TAPE_READ                   | Yes           | Yes          | Yes             | Yes           | Yes           |              | Yes              | Yes              |            | Yes           |
| TAPE_READ_ERR               | Yes           | Yes          | Yes             | Yes           | Yes           |              | Yes              | Yes              |            | Yes           |
| TAPE_WRITE                  | Yes           | Yes          | Yes             | Yes           | Yes           |              | Yes              | Yes              |            | Yes           |
| TAPE_WRITE_ERR              | Yes           | Yes          | Yes             | Yes           | Yes           |              | Yes              | Yes              |            | Yes           |
| DISK_READ <sup>1</sup>      | Yes           |              |                 |               |               | Yes          |                  |                  |            | Yes           |
| DISK_READ_ERR <sup>1</sup>  | Yes           |              |                 |               |               | Yes          |                  |                  |            | Yes           |
| DISK_WRITE <sup>1</sup>     | Yes           |              |                 |               |               | Yes          |                  |                  |            | Yes           |
| DISK_WRITE_ERR <sup>1</sup> | Yes           |              |                 |               |               | Yes          |                  |                  |            | Yes           |
| SD_READ                     | Yes           |              |                 |               |               |              |                  |                  | Yes        | Yes           |
| SD_READ_ERR                 | Yes           |              |                 |               |               |              |                  |                  | Yes        | Yes           |
| SD_WRITE                    | Yes           |              |                 |               |               |              |                  |                  | Yes        | Yes           |
| SD_WRITE_ERR                | Yes           |              |                 |               |               |              |                  |                  | Yes        | Yes           |
| TAPE_UNLOAD                 | Yes           | Yes          | Yes             | Yes           | Yes           |              | Yes              | Yes              |            | Yes           |
| TAPE_UNLOAD_ERR             | Yes           | Yes          | Yes             | Yes           | Yes           |              | Yes              | Yes              |            | Yes           |
| TAPE_DISMOUNT               | Yes           | Yes          | Yes             | Yes           | Yes           |              | Yes              | Yes              |            |               |
| TAPE_DISMOUNT_ERR           | Yes           | Yes          | Yes             | Yes           | Yes           |              | Yes              | Yes              |            |               |
| TAPE_EJECT                  | Yes           | Yes          | Yes             |               |               |              |                  | Yes              |            |               |
| TAPE_EJECT_ERR              | Yes           | Yes          | Yes             |               |               |              |                  | Yes              |            |               |
| END_OF_TAPE                 | Yes           | Yes          | Yes             | Yes           | Yes           |              | Yes              | Yes              |            | Yes           |
| TAPE_REPACK                 | Yes           |              |                 |               |               |              |                  | Yes              |            |               |
| ARCHIVE_REQUEST             | Yes           |              |                 |               |               |              |                  |                  | Yes        |               |
| COPY_REQUEST                | Yes           |              |                 |               |               |              |                  |                  |            |               |

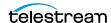

|                         | Event | Tape | Tape    | Drive | Drive | Disk | Drive<br>Serial | Library<br>Serial | SD   | Actor |
|-------------------------|-------|------|---------|-------|-------|------|-----------------|-------------------|------|-------|
| Event                   | Type  | Type | Barcode | Type  | Name  | Name | Number          | Number            | Name | Name  |
| COPY_AS_REQUEST         | Yes   |      |         |       |       |      |                 |                   |      |       |
| (to new)                |       |      |         |       |       |      |                 |                   |      |       |
| CREATE_INSTANCE         | Yes   |      |         |       |       |      |                 |                   |      |       |
| RESTORE and             | Yes   |      |         |       |       |      |                 |                   | Yes  |       |
| PARTIAL_RESTORE         |       |      |         |       |       |      |                 |                   |      |       |
| DELETE_OBJECT           | Yes   |      |         |       |       |      |                 |                   |      |       |
| DELETE_INSTANCE         | Yes   |      |         |       |       |      |                 |                   |      |       |
| TRANSCODE_END           | Yes   |      |         |       |       |      |                 |                   |      | Yes   |
| TRANSCODE_ERR           | Yes   |      |         |       |       |      |                 |                   |      | Yes   |
| STOPPED_ON_CANCEL       | Yes   |      |         |       |       |      |                 |                   |      |       |
| CHECKSUM_ERROR_TA PE    | Yes   | Yes  | Yes     | Yes   | Yes   |      | Yes             | Yes               |      | Yes   |
| CHECKSUM_ERROR_DIS<br>K | Yes   |      |         |       |       | Yes  |                 |                   |      | Yes   |
| CHECKSUM_ERROR_SD       | Yes   |      |         |       |       |      |                 |                   | Yes  | Yes   |
| TAPE_IMPORT             | Yes   |      | Yes     |       |       |      |                 |                   |      |       |
| TAPE_EXPORT             | Yes   |      | Yes     |       |       |      |                 |                   |      |       |

<sup>1.</sup> The transcoder work directory is not a DIVA Core disk. No DISK READ or DISK WRITE events are created when accessing this directory.

The presence of Optional in the following table indicates that it is optional. New Instance IDs are only generated after the final write to the destination media. Instance ID is not available in the following cases:

- Temporary instances created in cache disk by an Archive job
- SD READ or SD WRITE during the transcode phase of an archive when transferring to or from the transcoder work directory
- Cache DISK READ or DISK WRITE when performing a tape to tape Copy job
- Tape positioning before a tape write (Archive job)
- End Of Tape (EOT exception) encountered during an Archive job

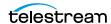

| Event                          | Object<br>Name <sup>1</sup> | Object<br>Collection <sup>1</sup> | Object<br>Instance <sup>1</sup> | Media<br>(Tape<br>Group<br>or<br>Array) | Job ID | Event<br>End<br>Time | Event<br>Duration | Transfer<br>Size | Transfer<br>Rate |
|--------------------------------|-----------------------------|-----------------------------------|---------------------------------|-----------------------------------------|--------|----------------------|-------------------|------------------|------------------|
| TAPE_INSERT                    |                             |                                   |                                 | 3,                                      |        | Yes                  | Yes               |                  |                  |
| TAPE_INSERT_E<br>RR            |                             |                                   |                                 | Yes                                     |        | Yes                  |                   |                  |                  |
| TAPE_MOUNT                     |                             |                                   |                                 | Yes                                     |        | Yes                  | Yes               |                  |                  |
| TAPE_MOUNT_<br>ERR             |                             |                                   |                                 | Yes                                     |        | Yes                  |                   |                  |                  |
| TAPE_POSITION                  | Yes                         | Yes                               | Optional                        | Yes                                     | Yes    | Yes                  | Yes               |                  |                  |
| TAPE_POSITION _ERR             | Yes                         | Yes                               | Optional                        | Yes                                     | Yes    | Yes                  |                   |                  |                  |
| TAPE_READ                      | Yes                         | Yes                               | Yes                             | Yes                                     | Yes    | Yes                  | Yes               | Yes              | Yes              |
| TAPE_READ_ER<br>R              | Yes                         | Yes                               | Yes                             | Yes                                     | Yes    | Yes                  |                   | Yes              |                  |
| TAPE_WRITE                     | Yes                         | Yes                               | Yes                             | Yes                                     | Yes    | Yes                  | Yes               | Yes              | Yes              |
| TAPE_WRITE_ER<br>R             | Yes                         | Yes                               |                                 | Yes                                     | Yes    | Yes                  |                   | Yes              |                  |
| DISK_READ <sup>2</sup>         | Yes                         | Yes                               | Optional                        | Yes                                     | Yes    | Yes                  | Yes               | Yes              | Yes              |
| DISK_READ_ER<br>R <sup>2</sup> | Yes                         | Yes                               | Optional                        | Yes                                     | Yes    | Yes                  |                   | Yes              |                  |
| DISK_WRITE <sup>2</sup>        | Yes                         | Yes                               | Optional                        | Yes                                     | Yes    | Yes                  | Yes               | Yes              | Yes              |
| DISK_WRITE_ERR                 | Yes                         | Yes                               |                                 | Yes                                     | Yes    | Yes                  |                   | Yes              |                  |
| SD_READ                        | Yes                         | Yes                               | Optional                        |                                         | Yes    | Yes                  | Yes               | Yes              | Yes              |
| SD_READ_ERR                    | Yes                         | Yes                               | Optional                        |                                         | Yes    | Yes                  |                   | Yes              |                  |
| SD_WRITE                       | Yes                         | Yes                               | Optional                        |                                         | Yes    | Yes                  | Yes               | Yes              | Yes              |
| SD_WRITE_ERR                   | Yes                         | Yes                               |                                 |                                         | Yes    | Yes                  |                   | Yes              |                  |
| TAPE_UNLOAD                    |                             |                                   |                                 | Yes                                     |        | Yes                  | Yes               |                  |                  |
| TAPE_UNLOAD_<br>ERR            |                             |                                   |                                 | Yes                                     |        | Yes                  |                   |                  |                  |
| TAPE_DISMOUN<br>T              |                             |                                   |                                 | Yes                                     |        | Yes                  | Yes               |                  |                  |
| TAPE_DISMOUN<br>T_ERR          |                             |                                   |                                 | Yes                                     |        | Yes                  |                   |                  |                  |
| TAPE_EJECT                     |                             |                                   |                                 |                                         |        | Yes                  | Yes               |                  |                  |
| TAPE_EJECT_ER<br>R             |                             |                                   |                                 |                                         |        | Yes                  |                   |                  |                  |

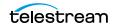

| Event                   | Object<br>Name <sup>1</sup> | Object Collection <sup>1</sup> | Object<br>Instance <sup>1</sup> | Media<br>(Tape<br>Group<br>or<br>Array) | Job ID | Event<br>End<br>Time | Event<br>Duration | Transfer<br>Size | Transfer<br>Rate |
|-------------------------|-----------------------------|--------------------------------|---------------------------------|-----------------------------------------|--------|----------------------|-------------------|------------------|------------------|
| END_OF_TAPE             | Yes                         | Yes                            | Optional                        | Yes                                     | Yes    | Yes                  |                   |                  |                  |
| TAPE_REPACK             |                             |                                |                                 |                                         | Yes    | Yes                  |                   |                  |                  |
| ARCHIVE_REQU<br>EST     | Yes                         | Yes                            |                                 | Yes                                     | Yes    | Yes                  | Yes               | Yes              |                  |
| COPY_REQUEST            | Yes                         | Yes                            |                                 | Yes                                     | Yes    | Yes                  | Yes               | Yes              |                  |
| COPY_AS_REQU<br>EST     | Yes                         | Yes                            |                                 | Yes                                     | Yes    | Yes                  | Yes               | Yes              |                  |
| (to new)                |                             |                                |                                 |                                         |        |                      |                   |                  |                  |
| CREATE_INSTAN<br>CE     | Yes                         |                                | Yes                             | Yes                                     | Yes    | Yes                  |                   | Yes              |                  |
| RESTORE and             | Yes                         | Yes                            | Yes                             | Yes                                     | Yes    | Yes                  | Yes               | Yes              |                  |
| PARTIAL_RESTO<br>RE     |                             |                                |                                 |                                         |        |                      |                   |                  |                  |
| DELETE_OBJEC<br>T       | Yes                         | Yes                            |                                 |                                         | Yes    | Yes                  |                   |                  |                  |
| DELETE_INSTAN<br>CE     | Yes                         | Yes                            | Yes                             | Yes                                     | Yes    | Yes                  |                   | Yes              |                  |
| TRANSCODE_E<br>ND       | Yes                         | Yes                            | Yes                             |                                         | Yes    | Yes                  | Yes               | Yes              | Yes              |
| TRANSCODE_ER R          | Yes                         | Yes                            | Yes                             |                                         | Yes    | Yes                  |                   |                  |                  |
| STOPPED_ON_C<br>ANCEL   | Yes                         | Yes                            |                                 |                                         | Yes    | Yes                  |                   |                  |                  |
| CHECKSUM_ER<br>ROR_TAPE | Yes                         | Yes                            | Optional                        | Yes                                     | Yes    | Yes                  |                   |                  |                  |
| CHECKSUM_ER<br>ROR_DISK | Yes                         | Yes                            | Optional                        | Yes                                     | Yes    | Yes                  |                   |                  |                  |
| CHECKSUM_ER<br>ROR_SD   | Yes                         | Yes                            | Optional                        |                                         | Yes    | Yes                  |                   |                  |                  |
| TAPE_IMPORT             |                             |                                |                                 | Yes                                     |        | Yes                  |                   |                  |                  |
| TAPE_EXPORT             |                             |                                |                                 | Yes                                     | Yes    | Yes                  |                   |                  |                  |

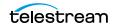

Object information is not provided for Repack jobs.
 The transcoder work directory is not a DIVA Core disk. No DISK READ or DISK WRITE events are created when accessing this directory.

|                             | Transfer   | Error | Error   | Transcoder or Analyzer | Number of Archive |           |
|-----------------------------|------------|-------|---------|------------------------|-------------------|-----------|
| Event                       | Error Rate | Code  | Message | Name                   | Operations        | Data Size |
| TAPE_INSERT                 |            |       |         |                        |                   |           |
| TAPE_INSERT_ERR             |            | Yes   | Yes     |                        |                   |           |
| TAPE_MOUNT                  |            |       |         |                        |                   |           |
| TAPE_MOUNT_ERR              |            | Yes   | Yes     |                        |                   |           |
| TAPE_POSITION               |            |       |         |                        |                   |           |
| TAPE_POSITION_ERR           |            | Yes   | Yes     |                        |                   |           |
| TAPE_READ                   | Yes        |       |         |                        |                   |           |
| TAPE_READ_ERR               |            | Yes   | Yes     |                        |                   |           |
| TAPE_WRITE                  | Yes        |       |         |                        |                   |           |
| TAPE_WRITE_ERR              |            | Yes   | Yes     |                        |                   |           |
| DISK_READ <sup>1</sup>      |            |       |         |                        |                   |           |
| DISK_READ_ERR <sup>1</sup>  |            | Yes   | Yes     |                        |                   |           |
| DISK_WRITE <sup>1</sup>     |            |       |         |                        |                   |           |
| DISK_WRITE_ERR <sup>1</sup> |            | Yes   | Yes     |                        |                   |           |
| SD_READ                     |            |       |         |                        |                   |           |
| SD_READ_ERR                 |            | Yes   | Yes     |                        |                   |           |
| SD_WRITE                    |            |       |         |                        |                   |           |
| SD_WRITE_ERR                |            | Yes   | Yes     |                        |                   |           |
| TAPE_UNLOAD                 |            |       |         |                        |                   |           |
| TAPE_UNLOAD_ERR             |            | Yes   | Yes     |                        |                   |           |
| TAPE_DISMOUNT               |            |       |         |                        |                   |           |
| TAPE_DISMOUNT_ERR           |            | Yes   | Yes     |                        |                   |           |
| TAPE_EJECT                  |            |       |         |                        |                   |           |
| TAPE_EJECT_ERR              |            | Yes   | Yes     |                        |                   |           |
| END_OF_TAPE                 |            |       |         |                        |                   |           |
| TAPE_REPACK                 |            |       |         |                        |                   |           |
| ARCHIVE_REQUEST             |            |       |         |                        | Yes               |           |
| COPY_REQUEST                |            |       |         |                        | Yes               |           |
| COPY_AS_REQUEST (to new)    |            |       |         |                        | Yes               |           |
| CREATE_INSTANCE             |            |       |         |                        |                   |           |
| RESTORE and                 |            |       |         |                        | Yes               |           |
| PARTIAL_RESTORE             |            |       |         |                        |                   |           |
| DELETE_OBJECT               |            |       |         |                        |                   |           |
| DELETE_INSTANCE             |            |       |         |                        |                   |           |

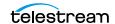

| Event               | Transfer<br>Error Rate | Error<br>Code | Error<br>Message | Transcoder<br>or Analyzer<br>Name | Number of<br>Archive<br>Operations | Data Size |
|---------------------|------------------------|---------------|------------------|-----------------------------------|------------------------------------|-----------|
| TRANSCODE_END       |                        |               |                  | Yes                               |                                    |           |
| TRANSCODE_ERR       |                        | Yes           | Yes              | Yes                               |                                    |           |
| STOPPED_ON_CANCEL   |                        |               |                  |                                   |                                    |           |
| CHECKSUM_ERROR_TAPE |                        |               |                  |                                   |                                    |           |
| CHECKSUM_ERROR_DISK |                        |               |                  |                                   |                                    |           |
| CHECKSUM_ERROR_SD   |                        |               |                  |                                   |                                    |           |
| TAPE_IMPORT         |                        |               |                  |                                   |                                    | Yes       |
| TAPE_EXPORT         |                        |               |                  |                                   |                                    | Yes       |

<sup>1.</sup> The transcoder work directory is not a DIVA Core disk. No DISK READ or DISK WRITE events are created when accessing this directory.

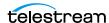

# **Collecting Hardware Resource Statistics**

The Analytics App collects hardware information from the tape drives and directattached Managed Storage sent by the Actors. Managed Storage information is unavailable if a Managed Storage Server is used instead of direct-attached Managed Storage. The information, called Resource Statistics, is updated in real time in the Analytics App. The information is populated in the Drive Alert and Library Alert logs, and updates the tape drive's firmware information in the DIVA Core database. These special events are not available for use in Metric Definitions.

The following table lists the data sent by the Actors for each Quick Response Event type:

| Event                       | Clean Alert <sup>1</sup> | Tension Alert <sup>2</sup> | Drive Alert | Drive<br>Firmware | Library Alert |
|-----------------------------|--------------------------|----------------------------|-------------|-------------------|---------------|
| Time-stamp                  | Х                        | Х                          | Х           | Х                 | Х             |
| Event ID                    | Х                        | Х                          | Х           | Х                 | X             |
| Request ID                  |                          |                            | Х           |                   |               |
| Drive Serial Num            | Х                        | Х                          | Х           |                   |               |
| Library Serial Num          |                          |                            |             |                   | X             |
| Tape Name<br>(barcode)      |                          | Х                          | Х           |                   |               |
| Tape Type                   |                          | Х                          |             |                   |               |
| Alert Log List <sup>3</sup> |                          |                            | Х           |                   | Х             |
| Drive List <sup>4</sup>     |                          |                            |             | Х                 |               |

- 1. The Actor issues Clean Alerts when a drive indicates it needs cleaning. These alerts are typically trapped by the library, or the library server, and the cleaning process is handled by those components. For this reason, DIVA Core does not include a drive cleaning mechanism.
- 2. The Actor issues a Tension Alert when a drive indicates it requires re-tensioning.
- 3. The Alert Log List is a variable length list of tape drive or library alerts. Each alert includes a parameter, a severity, and a text message.
- 4. The Drive List is a variable length list of drive information objects. Each information object includes the Serial Number, Drive Name, and Firmware Release level. The Firmware Release level is saved in the database.

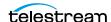

# **Collecting Quick Response Data (QRD)**

The Analytics App maintains a set of statistics about the archive system resources called Quick Response Data (QRD). QRD is not based on events, it is calculated from information available in the DIVA Core database, and updated every hour through an automated database job.

The following is a list of the QRD available, listed by resource:

### **Actors, Transcoders, and Analyzers**

The ORD collected for these resources is the First Utilization Date.

### **Arrays**

The QRD collected for arrays is as follows:

- Total used space this is the exact sum of used space across all disks in the array, both online and offline.
- Total online object used space
- Total externalized (offline) object used space

### **Disks**

The ORD collected for disks is as follows:

- · First Utilization Date
- Last Access, Last Read, and Last Write dates

### **Tape Groups**

The QRD collected for Tape Groups is as follows:

- Total used space this is the exact sum of used space across all disks in the array, both online and offline.
- Total online object used space
- Total externalized (offline) object used space

### **Managed Storage**

The QRD collected for Managed Storage is as follows:

**Note:** Currently, a tape is considered offline only when it is ejected. After a tape is ejected it is not considered as part of the library.

- · First Utilization Date
- Total number of tapes
- Total number of Nearline (online) tapes
- Total number of offline tapes

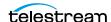

- Total number of blank tapes
- Total number of non-writable (write protected) tapes
- Total data stored in library
- Total data stored Nearline (online)
- Total data stored offline
- Total storage capacity (online and offline total)
- Total Nearline (online) capacity
- Total offline capacity
- Total free space capacity (online and offline total)
- Total number of objects archived to the tapes in the associated library
- Total number of objects Nearline (online)
- · Total number of objects offline

### Media

The QRD collected for media is as follows:

- · First utilization Date
- Last Utilization Date
- Used space this is the sum of offline and online instance sizes.

### **Objects**

The QRD collected for objects is the Last Read Date.

### **Object Instances**

The QRD collected for object instances in the Last Verify Date.

### System

The QRD collected for the system is the First Use Date.

### Server

The ORD collected for Servers is the First utilization Date.

### **Tapes**

The QRD collected for tapes is as follows:

- First Insertion Date this is the date it first appeared in the system.
- First Utilization Date this is the date it was first mounted.

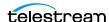

# **Collecting Drive and Managed Storage Alert Logs**

Drive and Managed Storage Alert Logs contain a history of the codes that have been generated by the hardware. The Actors read the codes during normal operation. The information is saved to the database whenever reported by the hardware.

The following table is an extract of the Sony SAIT-1 Tape Drive Specification. Refer to your manufacturer's manual for your particular hardware.

| Code | Flag             | Туре     | Client Message                                                                                                    |
|------|------------------|----------|----------------------------------------------------------------------------------------------------|
| 01h  | Read Warning     | Warning  | The drive is having problems reading data. No data has been lost, but there has been a reduction in the performance of the medium. |
| 02h  | Write<br>Warning | Warning  | The drive is having problems writing data. No data has been lost, but there has been a reduction in the capacity of the volume.    |
| 03h  | Hard Error       | Warning  | The operation has stopped because an error has occurred while reading or writing data, which the drive cannot correct.             |
| 04h  | Media            | Critical | Your data is at risk:                                                                                                    |
|      |                  |          | 1. Copy any data you require from this cartridge.                                                                                  |
|      |                  |          | <b>2.</b> Do not use this tape again.                                                                                              |
|      |                  |          | <b>3.</b> Restart the operation with a different cartridge.                                                                        |

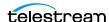

## **Collecting and Calculating Metrics**

This section describes how metrics are collected and calculated.

## **Calculating Metrics Based on Operations Events**

Metrics are calculated and updated every hour by an automated database job running in the background. Each metric's calculation is based on a selection of Event Types (for example, SD READ, SD WRITE) from which a common event parameter is extracted (for example, Transfer Size), and processed by a statistical operation (for example, Sum). The metric takes into account events collected over a particular interval that depend on the Metric Type:

- Hourly
- Daily
- Monthly
- Yearly
- Lifetime

A Metric is calculated based on associated events that occurred within the previous hour. If none of the associated events occurred, the metric is not calculated nor updated. If some associated events occurred, the metric is calculated or updated. All of the Metric Types are based upon these hourly calculations.

For example, if an associated event occurs at 10:00 AM on February 1st, 2017 the following Metrics (if they are defined) will be calculated or updated:

- 10:00 AM Hourly Metric
- 2/1/2017 Daily Metric
- February 2017 Monthly Metric
- 2017 Yearly Metric
- Lifetime Metric

The following is a list of collection types:

- Sum Collection Type
  - This collection type calculates a metric by adding event parameter values.
- Count Collection Type
  - This collection type calculates a metric by counting event parameter values.
- Minimum Collection Type
  - This collection type calculates a metric using the minimum event parameter value.
- Maximum Collection Type
  - This collection type calculates a metric using the maximum event parameter value.

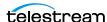

- Average Collection Type
  - This collection type calculates a metric by averaging the event parameter values.
- Weight Base Average Collection Type

This collection type calculates a metric by dividing the sum of the event parameter values by a weight factor, in contrast to the standard average calculation being divided by the count of event parameter values. Metrics configured with this collection type must specify a weight factor, otherwise the following error is generated:

ORA-20200 Weight Factor to calculate Weight based average is not mentioned.

The following is a sample Weight Based Average calculation:

#### **Metric Name**

DIVA\_CORE\_SYSTEM\_AVG\_READ\_WRITE\_DAY

#### **Collection Type**

Weight Based Average

#### **Collection Field**

Transfer Size

### **Weight Factor**

Duration

## **Calculation for Hourly Metrics**

SIZE (SUM of Transfer Size) / TIME (SUM of Transfer Duration) = V (Velocity)

## Calculation for Day, Month, Year and Lifetime Metrics

SUM (Velocity \* Time) / SUM (Time)

## **Calculating Built-in Metrics**

The Analytics App comes with built-in metrics that do not appear in the System Management App, and cannot be edited. The built-in metrics are available in the System Management App with the standard ones. Built-in metrics names all start with DIVAPROTECT. The following are several of the built-in metrics. In each example, the first command is for daily counts, and the second command is for lifetime counts.

#### How many times was the Analytics App executed?

The following metrics count how many times the Analytics App has been executed. They update each time the Analytics App runs the hourly database job.

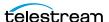

#### How many events did the Analytics App process?

The following metrics count how many events the Analytics App has processed while calculating metrics. They are updated each time the Analytics App processes an event.

```
DIVAPROTECT EVENTS PROCESSED DAY
DIVAPROTECT EVENTS PROCESSED
```

#### How many metrics did the Analytics App process?

This defines how many metrics the Analytics App has calculated or updated. These metric values are updated each time a metric is calculated or updated in the DIVA Core system.

```
DIVAPROTECT METRIC PROCESSED DAY
DIVAPROTECT METRIC PROCESSED
```

#### What is the number of the Analytics App internal errors?

The following metrics count the total number of the Analytics App errors that have occurred while calculating or updating a metric. They are updated each time an error occurs.

```
DIVAPROTECT INTERNAL ERROR DAY
DIVAPROTECT INTERNAL ERROR DAY
```

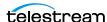

## Monitoring Use and Statistics in the GUI

You can view the Analytics App Journal and Metrics through the System Management App. Click the appropriate icon under the Analytics tab to display either the Journal View or Metrics View.

## **System Events (Journal)**

The Analytics App metrics are continually gathered and written to a temporary table in the database. Once per hour the metrics are removed from the temporary table and committed to a permanent table.

The Journal View provides a set of filters to narrow down data retrieval, and a list view for the retrieved information. You can filter by Event Definition, Drive Serial Number, Begin Date/Time, End Date/Time, and enter search keywords into the appropriate fields.

You can search for a particular Barcode, Actor Name, Server, Object Collection, Object Instance Number, Error Code (including warnings, errors, and so on) and Error Message. You click Refresh on the top right of the display to apply your filters and perform the search.

To disable a filter, you can enter the wildcard character (an asterisk) for a text field, select the ALL value in a menu list, or deselect the check box to disable date and time filtering.

You can recall a previously used set of filters using the Previous Queries list (located in the lower right corner of the Journal view). The menu list remembers the last 10 used filter sets.

The Journal view uses a color chart to identify the severity of each event:

- Blue indicates information.
- · Orange indicates a warning.
- Red indicates an error.

The columns displayed in the Journal View are as follows:

Severity

This column displays the severity of the event.

ID

This column displays the ID used to identify the event internally.

• Request ID

This column displays the Request ID associated with the event.

• Start Time

This column displays the event start time.

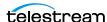

Event Time

This column displays the time the event occurred.

Duration

This column displays the total duration of the event in seconds.

Event

This column displays the type of event.

• Tape Barcode

This column displays the tape barcode associated with the event.

Drive Serial Number

This column displays the serial number of the drive associated with the event.

• Library Serial Number

This column displays the serial number of the library associated with the event.

• Disk Name

This column displays the name of the disk associated with the event.

Actor Name

This column displays the name of the Actor associated with the event.

Server

This column displays the name of the Server associated with the event.

• Object Name

This column displays the name of the object associated with the event.

Object Collection

This column displays the Collection of the object associated with the event.

Object Instance

This column displays the instance number of the object associated with the event.

• Transfer Size

This column displays the total data transfer size, in bytes, for the event.

Transfer Rate

This column displays the rate of transfer, in bytes, for the event.

Error Rate

This column displays the number of errors per Gigabyte of data transferred. These errors are automatically recovered by the tape drive.

Error Code

This column displays the internal error code, when applicable, for the event.

Error Message

This column displays a standardized error message, when applicable, for the event.

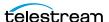

You can double-click any entry in the list to display its properties. A context menu is accessible for events specifically related to a job by right-clicking the entry in the Journal view. The context menu enables you to quickly navigate to the corresponding Logged Jobs view or Job Properties dialog box.

## **Library Alert Logs Information**

The Library Alert Logs View lists errors reported by directly-attached, SCSI protocol Managed Storage. This information is vendor specific and varies depending on the library make and model.

A set of filters is available to narrow down searches. You can filter the results by Severity by selecting (display), or deselecting (do not display), the appropriate check box for Information, Warnings, and Critical Errors. You can also filter by Message, Begin Date/ Time, End Date/Time, and Alert ID, and enter search keywords into the appropriate fields. You click Refresh on the top right of the display to apply your filters and perform the search.

To disable a filter, you can enter the wildcard character (an asterisk) for a text field, or deselect the check box to disable date and time filtering.

The columns displayed in the Library Alert Logs View are as follows:

- Severity
  - This column displays the severity of the alert (*Informational, Warning or Error*).
- Date/Time
  - This column displays the date and time of the occurrence.
- Alert ID
  - This column displays the alert ID number as reported by the library, and is vendor specific.
- Message
  - This column displays the message field as reported by the library, and is vendor specific.

## **Drive Alert Logs Information**

The Drive Alert Logs View lists errors reported by tape drives. This information is vendor specific and varies depending on the make and model. A set of filters is available to narrow down searches. For example, instance errors are viewable related to a particular tape.

A set of filters is available to narrow down searches. You can filter the results by Severity by selecting (display), or deselecting (do not display), the appropriate check box for Information, Warnings, and Critical Errors. You can also filter by Tape Barcode, Request ID, Begin Date/Time, End Date/Time, and Alert ID, Drive Serial Number, and Message, and then enter search keywords into the appropriate fields. You click Refresh on the top right of the display to apply your filters and perform the search.

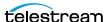

To disable a filter, you can enter the wildcard character (an asterisk) for a text field, or deselect the check box to disable date and time filtering.

The columns displayed in the Drive Alert Logs View are as follows:

Severity

This column displays the severity of the alert (Informational, Warning or Error).

Date/Time

This column displays the date and time of the occurrence.

Drive Serial Number

This column displays the drive that reported the alert.

Tape Barcode

This column displays the barcode of the tape that was mounted when the alert was reported.

Alert ID

This column displays the alert ID number as reported by the library, and is vendor specific.

Message

This column displays the message field as reported by the library, and is vendor specific.

• DIVA Core Request ID

This column displays the ID number of the job related to the alert (if applicable).

## **System Analytics (Metrics) Information**

You can examine The Analytics App Metrics in the System Management App Metrics View. The Metrics View provides a set of filters to narrow down searches. You can filter information by Metric Definition, Interval, Aggregation Item, Resource Name, Value, Count, Start Date, and Last Update Date. The Metric Definition menu list contains the metrics defined in the System Management App, and the built-in metrics (that start with DIVAPROTECT\*). You click Refresh on the top right of the display to apply your filters and perform the search.

Hovering over a metric produces a dialog box that includes the metric Name, Description, Collecting (the event parameter selected metric is collecting), Resource, Type, and Included Events.

Double-clicking an entry in the list will display its properties dialog box.

Right-clicking an entry displays a context menu enabling you to reset the current value or hit count of the metric to zero. You must be logged in the System Management App as Administrator for these options to be enabled.

The columns displayed in the Metrics View are as follows:

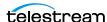

Metric ID

This column displays the internal ID used to identify the metric.

Start Date

This column displays the date and time the collection of the metric started.

Last Update

This column displays the last date and time the metric collection was updated.

Metric Name

This column displays the name of the Metric Definition.

Interval

This column displays the metric collection interval.

Resource

This column displays the type of resource involved in the events the metric is based

Collecting

This column displays the event parameter the metric is collecting.

Resource Name

This column displays the name of the resource involved in the events the metric is based on.

Value

This column displays the current metric value.

Count

This column displays the number of times the metric was calculated or updated.

## System QRD (Quick Response Data) Information

System QRD (Quick Response Data) includes the First Utilization Date and is displayed in the Information dialog box. You click DIVA Core Information under the System Management App Analytics tab to access this information.

## **Server QRD (Quick Response Data) Information**

You view the Server QRD (Quick Response Data) information in the System Management App Server View. The information includes the First Utilization Date. You double-click an entry in the list to display additional information.

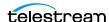

## Media QRD (Quick Response Data) Information

You view the Media QRD (Quick Response Data) in the System Management App Media View. The metrics displayed in the Media View are as follows:

First Utilization Date

This displays the date and time the media was first mounted.

Last Utilization Date

This column displays the last date and time the media was used.

Used Space

This column displays the sum of the used space on all online and offline media.

## **Library QRD (Quick Response Data) Information**

You view the Library QRD (Quick Response Data) and Serial Numbers in the System Management App Library View. Double-clicking an entry in the list displays additional information in a dialog box.

The metrics displayed in the Library View are as follows:

**Note:** All offline values mentioned are not supported in this DIVA Core release. Currently, a tape is considered offline only when it is ejected. After a tape is ejected it is not considered to be part of the Library.

Type

This column displays the type of library.

• First Utilization Date

This column displays the date and time the library was first used.

Total Tapes

This column displays the total number of tapes in the library.

Total Data Stored

This column displays the total amount of data stored in the library (in megabytes).

Total Capacity

This column displays the sum of the total capacity of all tapes in the library (in gigabytes).

Free Capacity

This column displays the sum of the total amount of free space on all tapes in the library (in gigabytes).

Total Objects

This column displays the sum of the total number of objects stored on all tapes in the library.

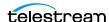

• Total Objects Online

This column displays the sum of the total number of objects stored on all online tapes in the library.

• Total Objects Offline

This column displays the sum of the total number of objects stored on all offline tapes in the library.

## **Extended Tape Drive QRD Information**

You view the Tape Drive QRD (Quick Response Data) in the System Management App Drives View. This information includes drive Serial Numbers and Firmware level. The Serial Number is displayed in the main view.

Right-click a drive to display additional information in a dialog box. The Properties tab in the dialog box includes the Firmware Level and other basic information about the drive. The Usage tab in the dialog box includes the following columns:

Installation Date

This column displays the date and time the drive was initially installed.

First Utilization Date

This column displays the date and time the drive was first mounted.

Last Upgrade Date

This column displays the date and time of the last drive upgrade.

• Last Cleaning Date

This column displays the date and time of the last time the drive was cleaned.

## **Extended Tape QRD Information**

You view the Tape QRD (Quick Response Data) in the System Management App Tapes View under the Home tab. You double-click your selected tape to open the Tape Properties dialog box to view additional information.

The QRD fields (specifically) displayed in the Tape Properties dialog box are as follows:

• First Insertion Date

This field displays the date and time the tape was first inserted into the library.

First Utilization Date

This field displays the date and time the tape was first mounted.

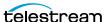

### **Extended Disk QRD Information**

You view the Disk QRD (Quick Response Data) in the System Management App Disks View under the Home tab.

The QRD columns (specifically) displayed in the Disks View are as follows:

• First Utilization Date

This column displays the date and time the disk was first used.

Last Access Date

This column displays the last date and time the disk was accessed.

Last Read Date

This column displays the last time a read operation was performed on the disk.

Last Write Date

This column displays the last time a write operation was performed on the disk.

## **Extended Object and Object Instance Information**

You view the Last Read Date (and time) for an object in the System Management App Archived Objects View.

You can view the Last Verify Date for an object in the Instances panel under the Object Properties View. You double-click the object you want to view in the Archived Objects list to open the Object Properties dialog box.

#### **Extended Actor Information**

You view extended information for your Actors in the Usage, Transcoders and Analyzer tabs of the Actor Properties dialog box in the System Management App. You display the Actor Properties dialog box by right-clicking an Actor in the Actors View, under the Home tab, and selecting Properties from the context menu.

**Note:** Linux-based Actors only support Telestream Vantage transcoding operations.

The Usage tab in the Actor Properties dialog box contains the First Utilization Date field. This field displays the date and time when the selected Actor was first used.

The Transcoders tab in the Actor Properties dialog box contains the following columns:

Name

This column displays the transcoder name.

Version

This column displays the transcoder release level.

Type

This column displays the transcoder type.

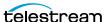

· First Utilization Date

This column displays the date and time the transcoder was first used with the selected Actor.

The Analyzer tab in the Actor Properties dialog box contains the following fields:

• Version

This field displays the analyzer release level.

• First Utilization Date

This field displays the date and time the analyzer was first used.

# **Tracking Checksum Error Events in the Analytics App Journal**

You view Checksum Error Events in the Analytics App Journal under the System Management App Analytics tab. The following table identifies the Checksum Event Types:

| Event ID | <b>Event Name</b>       | <b>Event Description</b>                                          | Severity |
|----------|-------------------------|-------------------------------------------------------------------|----------|
| 180      | CHECKSUM_ERROR_<br>TAPE | A checksum verification produced an error reading for the tape.   | 2        |
| 181      | CHECKSUM_ERROR_<br>DISK | A checksum verification produced an error reading for the disk.   | 2        |
| 182      | CHECKSUM_ERROR_<br>SD   | A checksum verification produced an error reading for the Server. | 2        |

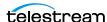

# Frequently Asked Questions

This chapter contains frequently asked questions about the Analytics App, and includes the following information:

- How often are metrics updated?
  - The Analytics App calculates and updates the data metrics every hour through an automated database job running in the background.
- How is the Analytics App installed in a new DIVA Core installation?
   The Analytics App is automatically installed with DIVA Core; no additional installation is required.
- Can you choose not to install the Analytics App?
  - You cannot select to bypass the Analytics App installation. The Analytics App is a mandatory subsystem built into DIVA Core. However, you can disable the Analytics App data collection and computation after the system has been installed.
- Can the Analytics App be disabled?
  - Yes, you can disable the Analytics App functionality through proper configuration. See *Main Configuration* for detailed configuration options.
- How is Engineering Mode accessed?
  - You must contact Telestream Support to access the system in Engineering Mode. Engineering Mode is only accessible to Telestream Support personnel to avoid accidental misconfiguration of the system. Misconfiguration can possibly result in degradation of DIVA Core operations.

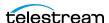

# **Event and Metric Definitions**

The following table identifies the Analytics App event and metric definitions.

#### **Topics**

- **■** Event Field Definitions
- **■** Event Definitions
- Metric Definitions

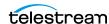

# **Event Field Definitions**

The following table identifies the Analytics App Event Field Definitions:

| Event<br>Field<br>ID | Displayed Name                   | Aggregatible<br>Resource? | Collectible? | Туре   | Quantifier    |
|----------------------|----------------------------------|---------------------------|--------------|--------|---------------|
| 1                    | Event ID                         | No                        | Yes          | Number |               |
| 2                    | Event Definition ID              | Yes                       | No           | Number |               |
| 3                    | Таре Туре                        | Yes                       | No           | String |               |
| 4                    | Tape Barcode                     | Yes                       | No           | String |               |
| 5                    | Drive Type                       | Yes                       | No           | String |               |
| 6                    | Drive Name                       | Yes                       | No           | String |               |
| 7                    | Drive Serial<br>Number           | Yes                       | No           | String |               |
| 8                    | Actor Name                       | Yes                       | No           | String |               |
| 9                    | Object Name                      | Yes                       | No           | String |               |
| 10                   | Object Collection                | Yes                       | No           | String |               |
| 11                   | Object Instance                  | No                        | No           | Number |               |
| 12                   | Media                            | Yes                       | No           | String |               |
| 13                   | Request ID                       | No                        | No           | Number |               |
| 14                   | Event End Time                   | No                        | No           | Date   |               |
| 15                   | Event Duration                   | No                        | Yes          | Number | Seconds       |
| 16                   | Transfer Size                    | No                        | Yes          | Number | Bytes         |
| 17                   | Transfer Rate                    | No                        | Yes          | Number | Mbps          |
| 18                   | Transfer Error Rate              | No                        | Yes          | Number | Errors per GB |
| 19                   | Error Code                       | Yes                       | No           | Number |               |
| 20                   | Error Message                    | No                        | No           | String |               |
| 21                   | Disk Name                        | Yes                       | No           | String |               |
| 22                   | Library Serial<br>Number         | Yes                       | No           | String |               |
| 23                   | SD Name                          | Yes                       | No           | String |               |
| 24                   | Transcoder Name<br>Analyzer Name | Yes                       | No           | String |               |

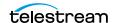

| Event<br>Field<br>ID | Displayed Name            | Aggregatible<br>Resource? | Collectible? | Туре   | Quantifier |
|----------------------|---------------------------|---------------------------|--------------|--------|------------|
| 25                   | Local DIVA Core<br>System | Yes                       | No           | String |            |
| 26                   | Number of<br>Operations   | No                        | Yes          | Number |            |
| 27                   | EV_SIZE                   | No                        | Yes          | Number | Bytes      |

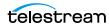

# **Event Definitions**

The following table identifies the Analytics App Event Definitions:

| Event<br>ID | Name                      | Description                     | Severity |
|-------------|---------------------------|---------------------------------|----------|
| 1           | TAPE_INSERT               | Tape insert event               | 3        |
| 2           | TAPE_INSERT_ERR           | Tape insert error event         | 2        |
| 10          | TAPE_MOUNT                | Tape mount event                | 4        |
| 11          | TAPE_MOUNT_ERR            | Tape mount error event          | 2        |
| 20          | TAPE_POSITION             | Tape position event             | 4        |
| 21          | TAPE_POSITION_ERR         | Tape position error event       | 2        |
| 30          | TAPE_READ                 | Tape read event                 | 4        |
| 31          | TAPE_READ_ERR             | Tape read error event           | 2        |
| 40          | TAPE_WRITE                | Tape write event                | 4        |
| 41          | TAPE_WRITE_ERR            | Tape write error event          | 2        |
| 50          | TAPE_DISMOUNT             | Tape dismount event             | 4        |
| 51          | TAPE_DISMOUNT_ERR         | Tape dismount error event       | 2        |
| 60          | TAPE_EJECT                | Tape eject event                | 3        |
| 61          | TAPE_EJECT_ERR            | Tape eject error event          | 2        |
| 70          | TAPE_UNLOAD               | Tape unload event               | 4        |
| 71          | TAPE_UNLOAD_ERR           | Tape unload error event         | 2        |
| 72          | TAPE_IMPORT               | Tape import event               | 3        |
| 73          | TAPE_EXPORT               | Tape export event               | 3        |
| 80          | TAPE_DRIVE_CLEAN_ALERT    | Tape drive clean event          | 3        |
| 81          | TAPE_DRIVE_TENSION_NOTIFY | Tape drive tension notify event | 2        |
| 82          | TAPE_DRIVE_LOG_ALERT      | Tape drive log alert event      | 4        |
| 83          | TAPE_DRIVE_LIST           | Tape drive list event           | 4        |
| 84          | TAPE_END_OF_TAPE          | End of tape event               | 4        |
| 90          | TAPE_REPACK               | Tape repack event               | 3        |
| 91          | TAPE_REPACK_ERR           | Tape repack error event         | 2        |
| 103         | DISK_READ                 | Disk read event                 | 4        |
| 104         | DISK_READ_ERR             | Disk read error event           | 2        |
| 105         | DISK_WRITE                | Disk write event                | 4        |

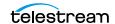

| Event<br>ID | Name                          | Description                                     | Severity |
|-------------|-------------------------------|-------------------------------------------------|----------|
| 106         | DISK_WRITE_ERR                | Disk write error event                          | 2        |
| 110         | SD_READ                       | Server read event                               | 4        |
| 111         | SD_READ_ERR                   | Server read error event                         | 2        |
| 112         | SD_WRITE                      | Server write event                              | 4        |
| 113         | SD_WRITE_ERR                  | Server write error event                        | 2        |
| 120         | ARCHIVE_REQUEST               | Archive Object event                            | 4        |
| 122         | COPY_REQUEST                  | Copy Instance event                             | 4        |
| 124         | COPY_AS_REQUEST               | Copy As event                                   | 4        |
| 126         | RESTORE                       | Restore Object event                            | 4        |
| 130         | DELETE_OBJECT                 | Delete Object event                             | 4        |
| 132         | CREATE_INSTANCE               | Create Instance event                           | 4        |
| 134         | DELETE_INSTANCE               | Delete Object Instance event                    | 4        |
| 141         | TRANSCODE_END                 | Transcode event                                 | 4        |
| 142         | TRANSCODE_ERR                 | Transcode error event                           | 2        |
| 160         | REQUEST_STOP_ON_CANCEL        | Job Cancel event                                | 4        |
| 161         | REQUEST_STOP_ON_INTERRU<br>PT | Job Interrupt Event                             | 4        |
| 170         | LIBRARY_LOG_ALERT             | Library Log alert event                         | 4        |
| 180         | CHECKSUM_ERROR_TAPE           | Checksum verification error reading from tape   | 2        |
| 181         | CHECKSUM_ERROR_DISK           | Checksum verification error reading from disk   | 2        |
| 182         | CHECKSUM_ERROR_SD             | Checksum verification error reading from Server | 2        |
| 190         | PARTIAL_RESTORE               | Partial File Restore event                      | 4        |

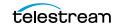

## **Metric Definitions**

The following list describes the DIVA Core metrics definitions. All listed metrics are enabled.

#### ACTOR\_READ\_WRITE

- Description: Actor the amount of data READ and WRITE.
- Events: DISK\_READ, DISK\_WRITE, SD\_READ, SD\_WRITE, TAPE\_READ, TAPE\_WRITE
- Operation: Sum
- Weight Factor: Null
- Collection Field: Transfer Size
- Aggregation Field: Actor Name
- Collection Interval: Lifetime

#### ACTOR\_READ\_WRITE\_ABORTED\_NUMBER

- Description: Actor number of ABORTED READ and ABORTED WRITE operations with drives.
- Events: TAPE\_READ\_ERR, TAPE\_WRITE\_ERR
- Operation: Count
- Weight Factor: Null
- Collection Field: Event ID
- Aggregation Field: Actor Name
- · Collection Interval: Lifetime

#### ACTOR READ WRITE ABORTED NUMBER DAY

- Description: Actor number of ABORTED READ and ABORTED WRITE operations with drives.
- Events: TAPE\_READ\_ERR, TAPE\_WRITE\_ERR
- Operation: Count
- Weight Factor: Null
- Collection Field: Event ID
- Aggregation Field: Actor Name
- Collection Interval: Day

#### ACTOR READ WRITE ABORTED NUMBER SD

- Description: Actor number of ABORTED READ and ABORTED WRITE operations with Server.
- Events: SD\_READ\_ERR, SD\_WRITE\_ERR
- Operation: Count

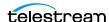

• Weight Factor: Null

· Collection Field: Event ID

Aggregation Field: Actor Name

· Collection Interval: Lifetime

#### ACTOR READ WRITE ABORTED NUMBER SD DAY

- Description: Actor number of ABORTED READ and ABORTED WRITE operations with Server.
- Events: SD\_READ\_ERR, SD\_WRITE\_ERR
- Operation: Count
- Weight Factor: Null
- Collection Field: Event ID
- Aggregation Field: Actor Name
- Collection Interval: Day

#### ACTOR\_READ\_WRITE\_DAY

- Description: Actor amount of data READ and WRITE.
- Events: DISK\_READ, DISK\_WRITE, SD\_READ, SD\_WRITE, TAPE\_READ, TAPE\_WRITE
- Operation: Sum
- Weight Factor: Null
- Collection Field: Transfer Size
- Aggregation Field: Actor Name
- Collection Interval: Day

#### **ACTOR READ WRITE MONTH**

- Description: Actor amount of data READ and WRITE.
- Events: DISK\_READ, DISK\_WRITE, SD\_READ, SD\_WRITE, TAPE\_READ, TAPE\_WRITE
- Operation: Sum
- Weight Factor: Null
- Collection Field: Transfer Size
- Aggregation Field: Actor Name
- Collection Interval: Month

#### **ACTOR READ WRITE NUMBER**

- Description: Actor number of READ and WRITE operations.
- Events: DISK\_READ, DISK\_WRITE, SD\_READ, SD\_WRITE, TAPE\_READ, TAPE\_WRITE
- Operation: Count
- Weight Factor: Null

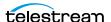

- · Collection Field: Event ID
- Aggregation Field: Actor Name
- Collection Interval: Lifetime

#### ACTOR\_READ\_WRITE\_NUMBER\_DAY

- Description: Actor number of READ and WRITE operations.
- Events: DISK\_READ, DISK\_WRITE, SD\_READ, SD\_WRITE, TAPE\_READ, TAPE\_WRITE
- Operation: Count
- Weight Factor: Null
- · Collection Field: Event ID
- Aggregation Field: Actor Name
- Collection Interval: Day

#### **ACTOR READ WRITE NUMBER MONTH**

- Description: Actor number of READ and WRITE operations.
- Events: DISK\_READ, DISK\_WRITE, SD\_READ, SD\_WRITE, TAPE\_READ, TAPE\_WRITE
- Operation: Count
- · Weight Factor: Null
- Collection Field: Event ID
- Aggregation Field: Actor Name
- Collection Interval: Month

#### **ACTOR TIME ALL OPERATION**

- Description: Actor time in all operations.
- Events: DISK\_READ, DISK\_READ\_ERR, DISK\_WRITE, DISK\_WRITE\_ERR, SD\_READ, SD READ ERR, SD WRITE, SD WRITE ERR, TAPE END OF TAPE, TAPE\_MOUNT\_ERR, TAPE\_POSITION, TAPE\_POSITION\_ERR, TAPE\_READ, TAPE\_READ\_ERR, TAPE\_UNLOAD, TAPE\_UNLOAD\_ERR, TAPE\_WRITE, TAPE WRITE ERR
- Operation: Sum
- Weight Factor: Null
- Collection Field: Duration
- Aggregation Field: Actor Name
- Collection Interval: Lifetime

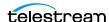

#### ACTOR\_TIME\_ALL\_OPERATION\_DAY

- Description: Actor time in all operations.
- Events: DISK\_READ, DISK\_READ\_ERR, DISK\_WRITE, DISK\_WRITE\_ERR, SD\_READ, SD\_READ\_ERR, SD\_WRITE, SD\_WRITE\_ERR, TAPE\_END\_OF\_TAPE, TAPE MOUNT ERR, TAPE POSITION, TAPE POSITION ERR, TAPE READ, TAPE READ ERR, TAPE UNLOAD, TAPE UNLOAD ERR, TAPE WRITE, TAPE\_WRITE\_ERR
- · Operation: Sum
- Weight Factor: Null
- Collection Field: Duration
- Aggregation Field: Actor Name
- Collection Interval: Day

#### **ACTOR TIME ALL OPERATION MONTH**

- Description: Actor time in all operations.
- Events: DISK\_READ, DISK\_READ\_ERR, DISK\_WRITE, DISK\_WRITE\_ERR, SD\_READ, SD READ ERR, SD WRITE, SD WRITE ERR, TAPE END OF TAPE, TAPE MOUNT ERR, TAPE POSITION, TAPE POSITION ERR, TAPE READ, TAPE\_READ\_ERR, TAPE\_UNLOAD, TAPE\_UNLOAD\_ERR, TAPE\_WRITE, TAPE WRITE ERR
- Operation: Sum
- Weight Factor: Null
- Collection Field: Duration
- Aggregation Field: Actor Name
- Collection Interval: Month

#### **ACTOR TIME READ**

- Description: Actor time in READ operations.
- Events: DISK\_READ, SD\_READ, TAPE\_READ
- Operation: Sum
- · Weight Factor: Null
- Collection Field: Duration
- Aggregation Field: Actor Name
- · Collection Interval: Lifetime

#### **ACTOR TIME READ DAY**

- Description: Actor time in READ operations.
- Events: DISK\_READ, SD\_READ, TAPE\_READ
- Operation: Sum

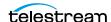

• Weight Factor: Null

• Collection Field: Duration

Aggregation Field: Actor Name

Collection Interval: Day

#### **ACTOR TIME READ MONTH**

• Description: Actor - time in READ operations.

• Events: DISK\_READ, SD\_READ, TAPE\_READ

• Operation: Sum

Weight Factor: Null

Collection Field: Duration

Aggregation Field: Actor Name

• Collection Interval: Month

#### ACTOR\_TIME\_WRITE

Description: Actor - time in WRITE operations.

• Events: DISK\_WRITE, SD\_WRITE, TAPE\_WRITE

Operation: Sum

Weight Factor: Null

Collection Field: Duration

• Aggregation Field: Actor Name

· Collection Interval: Lifetime

#### ACTOR\_TIME\_WRITE\_DAY

• Description: Actor - time in WRITE operations.

Events: DISK\_WRITE, SD\_WRITE, TAPE\_WRITE

Operation: Sum

Weight Factor: Null

• Collection Field: Duration

• Aggregation Field: Actor Name

Collection Interval: Day

#### **ACTOR TIME WRITE MONTH**

• Description: Actor - time in WRITE operations.

Events: DISK\_WRITE, SD\_WRITE, TAPE\_WRITE

• Operation: Sum

• Weight Factor: Null

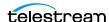

- Collection Field: Duration
- Aggregation Field: Actor Name
- Collection Interval: Month

#### DISK\_AVG\_TRANSFER\_RATE\_READ

- Description: Disk average transfer rate of READ.
- Events: DISK\_READ
- Operation: Average
- · Weight Factor: Null
- Collection Field: Transfer Rate
- Aggregation Field: Disk Name
- Collection Interval: Lifetime

#### **DISK AVG TRANSFER RATE READ DAY**

- Description: Disk average transfer rate of READ.
- Events: DISK\_READ
- Operation: Average
- · Weight Factor: Null
- Collection Field: Transfer Rate
- Aggregation Field: Disk Name
- Collection Interval: Day

#### DISK\_AVG\_TRANSFER\_RATE\_READ\_MONTH

- Description: Disk average transfer rate of READ.
- Events: DISK\_READ
- Operation: Average
- Weight Factor: Null
- Collection Field: Transfer Rate
- Aggregation Field: Disk Name
- Collection Interval: Month

#### DISK\_AVG\_TRANSFER\_RATE\_WRITE

- Description: Disk average transfer rate of WRITE.
- Events: DISK\_WRITE
- Operation: Average
- Weight Factor: Null
- Collection Field: Transfer Rate

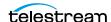

- Aggregation Field: Disk Name
- · Collection Interval: Lifetime

#### **DISK AVG TRANSFER RATE WRITE DAY**

- Description: Disk average transfer rate of WRITE.
- Events: DISK\_WRITE
- Operation: Average
- Weight Factor: Null
- Collection Field: Transfer Rate
- Aggregation Field: Disk Name
- Collection Interval: Day

#### DISK\_AVG\_TRANSFER\_RATE\_WRITE\_MONTH

- Description: Disk average transfer rate of WRITE.
- Events: DISK\_WRITE
- Operation: Average
- Weight Factor: Null
- Collection Field: Transfer Rate
- Aggregation Field: Disk Name
- Collection Interval: Month

#### DISK CHECKSUM FAILURE COUNT DAY

- Description: Disk checksum failure operations count.
- Events: CHECKSUM\_ERROR\_DISK
- Operation: Count
- Weight Factor: Null
- · Collection Field: Event ID
- Aggregation Field: Disk Name
- Collection Interval: Day

#### DISK\_CHECKSUM\_FAILURE\_COUNT\_MONTH

- Description: Disk checksum failure operations count.
- Events: CHECKSUM\_ERROR\_DISK
- Operation: Count
- Weight Factor: Null
- · Collection Field: Event ID
- · Aggregation Field: Disk Name

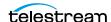

• Collection Interval: Month

#### **DISK NUMBER READ**

- Description: Disk total number of READ operations.
- Events: DISK\_READ, DISK\_READ\_ERR
- · Operation: Count • Weight Factor: Null
- · Collection Field: Event ID
- Aggregation Field: Disk Name
- · Collection Interval: Lifetime

#### **DISK NUMBER READ ABORTED**

- Description: Disk total number of ABORTED READ operations.
- Events: DISK\_READ\_ERR
- · Operation: Count
- Weight Factor: Null
- · Collection Field: Event ID
- Aggregation Field: Disk Name
- · Collection Interval: Lifetime

#### DISK\_NUMBER\_READ\_ABORTED\_DAY

- Description: Disk total number of ABORTED READ operations.
- Events: DISK\_READ\_ERR
- · Operation: Count
- · Weight Factor: Null
- · Collection Field: Event ID
- Aggregation Field: Disk Name
- Collection Interval: Day

#### DISK\_NUMBER\_READ\_ABORTED\_MONTH

- Description: Disk total number of ABORTED READ operations.
- Events: DISK\_READ\_ERR
- Operation: Count
- · Weight Factor: Null
- · Collection Field: Event ID
- Aggregation Field: Disk Name
- Collection Interval: Month

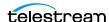

#### DISK\_NUMBER\_READ\_DAY

• Description: Disk - total number of READ operations.

Events: DISK\_READ, DISK\_READ\_ERR

• Operation: Count • Weight Factor: Null

Collection Field: Event ID

• Aggregation Field: Disk Name

Collection Interval: Day

#### DISK\_NUMBER\_READ\_MONTH

• Description: Disk - total number of READ operations.

Events: DISK\_READ, DISK\_READ\_ERR

• Operation: Count • Weight Factor: Null

• Collection Field: Event ID

• Aggregation Field: Disk Name

Collection Interval: Month

#### **DISK NUMBER WRITE**

• Description: Disk - total number of WRITE operations.

Events: DISK\_WRITE, DISK\_WRITE\_ERR

• Operation: Count • Weight Factor: Null

Collection Field: Event ID

• Aggregation Field: Disk Name

· Collection Interval: Lifetime

#### DISK\_NUMBER\_WRITE\_ABORTED

• Description: Disk - Total number of ABORTED WRITE operations.

• Events: DISK\_WRITE\_ERR

• Operation: Count

• Weight Factor: Null

Collection Field: Event ID

• Aggregation Field: Disk Name

· Collection Interval: Lifetime

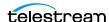

#### DISK\_NUMBER\_WRITE\_ABORTED\_DAY

• Description: Disk - Total number of ABORTED WRITE operations.

• Events: DISK\_WRITE\_ERR

• Operation: Count

• Weight Factor: Null

Collection Field: Event ID

• Aggregation Field: Disk Name

Collection Interval: Day

#### DISK\_NUMBER\_WRITE\_ABORTED\_MONTH

• Description: Disk - Total number of ABORTED WRITE operations.

• Events: DISK\_WRITE\_ERR

• Operation: Count • Weight Factor: Null

• Collection Field: Event ID

• Aggregation Field: Disk Name

Collection Interval: Month

#### **DISK NUMBER WRITE DAY**

• Description: Disk - Total number of WRITE operations.

Events: DISK\_WRITE, DISK\_WRITE\_ERR

• Operation: Count • Weight Factor: Null

Collection Field: Event ID

Aggregation Field: Disk Name

Collection Interval: Day

#### DISK\_NUMBER\_WRITE\_MONTH

Description: Disk - Total number of WRITE operations.

Events: DISK\_WRITE, DISK\_WRITE\_ERR

• Operation: Count • Weight Factor: Null

Collection Field: Event ID

• Aggregation Field: Disk Name

• Collection Interval: Month

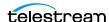

#### DISK\_READ

• Description: Disk - total amount of data READ.

• Events: DISK\_READ

• Operation: Sum

• Weight Factor: Null

• Collection Field: Transfer Size

• Aggregation Field: Disk Name

· Collection Interval: Lifetime

#### DISK\_READ\_DAY

• Description: Disk - total amount of data READ.

• Events: DISK\_READ

• Operation: Sum

• Weight Factor: Null

• Collection Field: Transfer Size

• Aggregation Field: Disk Name

• Collection Interval: Day

#### DISK\_READ\_MONTH

• Description: Disk - total amount of data READ.

• Events: DISK\_READ

• Operation: Sum

• Weight Factor: Null

• Collection Field: Transfer Size

• Aggregation Field: Disk Name

• Collection Interval: Month

#### DISK\_TIME\_ALL\_OPERATION

Description: Disk - total time of all operations.

• Events: DISK\_READ, DISK\_WRITE

• Operation: Sum

• Weight Factor: Null

Collection Field: Duration

• Aggregation Field: Disk Name

· Collection Interval: Lifetime

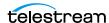

#### DISK\_TIME\_ALL\_OPERATION\_DAY

• Description: Disk - total time of all operations.

Events: DISK\_READ, DISK\_WRITE

• Operation: Sum

• Weight Factor: Null

Collection Field: Duration

• Aggregation Field: Disk Name

Collection Interval: Day

#### DISK\_TIME\_ALL\_OPERATION\_MONTH

• Description: Disk - total time of all operations.

Events: DISK\_READ, DISK\_WRITE

• Operation: Sum

• Weight Factor: Null

• Collection Field: Duration

• Aggregation Field: Disk Name

Collection Interval: Month

#### **DISK TIME READ**

• Description: Disk - total time of READ operations.

• Events: DISK\_READ

• Operation: Sum

• Weight Factor: Null

Collection Field: Duration

• Aggregation Field: Disk Name

· Collection Interval: Lifetime

#### DISK\_TIME\_READ\_DAY

• Description: Disk - total time of READ operations.

• Events: DISK\_READ

• Operation: Sum

• Weight Factor: Null

Collection Field: Duration

• Aggregation Field: Disk Name

• Collection Interval: Day

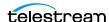

#### DISK\_TIME\_READ\_MONTH

• Description: Disk - total time of READ operations.

• Events: DISK\_READ

• Operation: Sum

• Weight Factor: Null

• Collection Field: Duration

• Aggregation Field: Disk Name

Collection Interval: Month

#### DISK\_TIME\_WRITE

• Description: Disk - total time of WRITE operations.

• Events: DISK\_WRITE

• Operation: Sum

• Weight Factor: Null

• Collection Field: Duration

• Aggregation Field: Disk Name

· Collection Interval: Lifetime

#### **DISK TIME WRITE DAY**

• Description: Disk - total time of WRITE operations.

• Events: DISK\_WRITE

• Operation: Sum

• Weight Factor: Null

Collection Field: Duration

• Aggregation Field: Disk Name

Collection Interval: Day

#### DISK\_TIME\_WRITE\_MONTH

• Description: Disk - total time of WRITE operations.

• Events: DISK\_WRITE

• Operation: Sum

• Weight Factor: Null

Collection Field: Duration

• Aggregation Field: Disk Name

• Collection Interval: Month

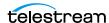

#### **DISK\_WRITE**

• Description: Disk - total amount of data WRITE.

• Events: DISK\_WRITE

• Operation: Sum

• Weight Factor: Null

Collection Field: Transfer Size

• Aggregation Field: Disk Name

· Collection Interval: Lifetime

#### **DISK WRITE DAY**

• Description: Disk - total amount of data WRITE.

• Events: DISK\_WRITE

• Operation: Sum

• Weight Factor: Null

• Collection Field: Transfer Size

• Aggregation Field: Disk Name

Collection Interval: Day

#### **DISK WRITE MONTH**

• Description: Disk - total amount of data WRITE.

• Events: DISK\_WRITE

• Operation: Sum

• Weight Factor: Null

• Collection Field: Transfer Size

• Aggregation Field: Disk Name

• Collection Interval: Month

#### SYSTEM\_ACTIVE\_ARCHIVE\_NUMBER

• Description: DIVA Core System - number of active Archive jobs.

• Events: ARCHIVE\_REQUEST

• Operation: Maximum

• Weight Factor: Null

• Collection Field: Number of operations

• Aggregation Field: Local DIVA Core System

· Collection Interval: Lifetime

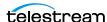

#### SYSTEM\_ACTIVE\_ARCHIVE\_NUMBER\_DAY

• Description: DIVA Core System - number of active Archive jobs.

Events: ARCHIVE\_REQUEST

• Operation: Maximum

Weight Factor: Null

• Collection Field: Number of operations

• Aggregation Field: Local DIVA Core System

Collection Interval: Day

#### SYSTEM\_ACTIVE\_ARCHIVE\_NUMBER\_MONTH

• Description: DIVA Core System - number of active Archive jobs.

• Events: ARCHIVE\_REQUEST

• Operation: Maximum

Weight Factor: Null

• Collection Field: Number of operations

Aggregation Field: Local DIVA Core System

Collection Interval: Month

#### SYSTEM ACTIVE COPY AS NUMBER

• Description: DIVA Core System - number of active Copy As New object jobs.

Events: COPY\_AS\_REQUEST

• Operation: Maximum

• Weight Factor: Null

• Collection Field: Number of operations

Aggregation Field: Local DIVA Core System

· Collection Interval: Lifetime

#### SYSTEM\_ACTIVE\_COPY\_AS\_NUMBER\_DAY

• Description: DIVA Core System - number of active Copy As New object jobs.

Events: COPY\_AS\_REQUEST

• Operation: Maximum

• Weight Factor: Null

• Collection Field: Number of operations

Aggregation Field: Local DIVA Core System

Collection Interval: Day

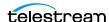

#### SYSTEM\_ACTIVE\_COPY\_AS\_NUMBER\_MONTH

• Description: DIVA Core System - number of active Copy As New object jobs.

Events: COPY\_AS\_REQUEST

• Operation: Maximum

Weight Factor: Null

• Collection Field: Number of operations

• Aggregation Field: Local DIVA Core System

Collection Interval: Month

#### SYSTEM ACTIVE COPY NUMBER

• Description: DIVA Core System - number of active Copy jobs.

Events: COPY\_REQUEST

Operation: Maximum

• Weight Factor: Null

• Collection Field: Number of operations

Aggregation Field: Local DIVA Core System

Collection Interval: Lifetime

#### SYSTEM ACTIVE COPY NUMBER DAY

• Description: DIVA Core System - number of active Copy jobs.

Events: COPY\_REQUEST

• Operation: Maximum

• Weight Factor: Null

• Collection Field: Number of operations

Aggregation Field: Local DIVA Core System

Collection Interval: Day

#### SYSTEM\_ACTIVE\_COPY\_NUMBER\_MONTH

• Description: DIVA Core System - number of active Copy jobs.

Events: COPY\_REQUEST

• Operation: Maximum

• Weight Factor: Null

• Collection Field: Number of operations

• Aggregation Field: Local DIVA Core System

· Collection Interval: Month

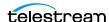

#### SYSTEM\_ACTIVE\_RESTORE\_NUMBER

• Description: DIVA Core System - number of active Restore jobs.

Events: RESTORE

• Operation: Maximum

Weight Factor: Null

• Collection Field: Number of operations

• Aggregation Field: Local DIVA Core System

Collection Interval: Lifetime

#### SYSTEM\_ACTIVE\_RESTORE\_NUMBER\_DAY

• Description: DIVA Core System - number of active Restore jobs.

Events: RESTORE

Operation: Maximum

Weight Factor: Null

• Collection Field: Number of operations

Aggregation Field: Local DIVA Core System

Collection Interval: Day

#### SYSTEM ACTIVE RESTORE NUMBER MONTH

• Description: DIVA Core System - number of active Restore jobs.

• Events: RESTORE

• Operation: Maximum

• Weight Factor: Null

• Collection Field: Number of operations

Aggregation Field: Local DIVA Core System

· Collection Interval: Month

#### SYSTEM\_AVG\_READ\_WRITE

Description: DIVA Core System - average amount of data READ and WRITE.

Events: DISK\_READ, DISK\_WRITE, SD\_READ, SD\_WRITE, TAPE\_READ, TAPE\_WRITE

• Operation: WAVG

• Weight Factor: Duration

Collection Field: Transfer Size

• Aggregation Field: Local DIVA Core System

· Collection Interval: Lifetime

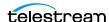

# SYSTEM\_AVG\_READ\_WRITE\_DAY

- Description: DIVA Core System average amount of data READ and WRITE.
- Events: DISK\_READ, DISK\_WRITE, SD\_READ, SD\_WRITE, TAPE\_READ, TAPE\_WRITE
- Operation: WAVG
- Weight Factor: Duration
- Collection Field: Transfer Size
- Aggregation Field: Local DIVA Core System
- Collection Interval: Day

# SYSTEM\_AVG\_READ\_WRITE\_MONTH

- Description: DIVA Core System average amount of data READ and WRITE.
- Events: DISK\_READ, DISK\_WRITE, SD\_READ, SD\_WRITE, TAPE\_READ, TAPE\_WRITE
- · Operation: WAVG
- Weight Factor: Duration
- Collection Field: Transfer Size
- Aggregation Field: Local DIVA Core System
- Collection Interval: Month

# SYSTEM NUMBER OBJECT ARCHIVE

- Description: DIVA Core System number of objects archived.
- Events: ARCHIVE\_REQUEST
- Operation: Count
- Weight Factor: Null
- Collection Field: Event ID
- Aggregation Field: Local DIVA Core System
- · Collection Interval: Lifetime

# SYSTEM\_NUMBER\_OBJECT\_ARCHIVE\_DAY

- Description: DIVA Core System number of objects archived.
- Events: ARCHIVE\_REQUEST
- Operation: Count
- Weight Factor: Null
- Collection Field: Event ID
- Aggregation Field: Local DIVA Core System
- Collection Interval: Day

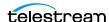

#### SYSTEM\_NUMBER\_OBJECT\_ARCHIVE\_MONTH

- Description: DIVA Core System number of objects archived.
- Events: ARCHIVE\_REQUEST
- Operation: Count
- Weight Factor: Null
- Collection Field: Event ID
- Aggregation Field: Local DIVA Core System
- Collection Interval: Month

# SYSTEM\_NUMBER\_OBJECT\_CREATED

- Description: DIVA Core System number of objects created.
- Events: ARCHIVE\_REQUEST, COPY\_AS\_REQUEST
- Operation: Count
- Weight Factor: Null
- Collection Field: Event ID
- Aggregation Field: Local DIVA Core System
- Collection Interval: Lifetime

# SYSTEM NUMBER OBJECT CREATED DAY

- Description: DIVA Core System number of objects created.
- Events: ARCHIVE\_REQUEST, COPY\_AS\_REQUEST
- Operation: Count
- Weight Factor: Null
- Collection Field: Event ID
- Aggregation Field: Local DIVA Core System
- Collection Interval: Day

# SYSTEM\_NUMBER\_OBJECT\_CREATED\_MONTH

- Description: DIVA Core System number of objects created.
- Events: ARCHIVE\_REQUEST, COPY\_AS\_REQUEST
- Operation: Count
- Weight Factor: Null
- Collection Field: Event ID
- Aggregation Field: Local DIVA Core System
- · Collection Interval: Month

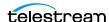

#### SYSTEM\_NUMBER\_OBJECT\_DELETED

• Description: DIVA Core System - number of objects deleted.

• Events: DELETE\_OBJECT

• Operation: Count

• Weight Factor: Null

Collection Field: Event ID

• Aggregation Field: Local DIVA Core System

· Collection Interval: Lifetime

# SYSTEM\_NUMBER\_OBJECT\_DELETED\_DAY

• Description: DIVA Core System - number of objects deleted.

• Events: DELETE OBJECT

• Operation: Count • Weight Factor: Null

· Collection Field: Event ID

Aggregation Field: Local DIVA Core System

Collection Interval: Day

# SYSTEM\_NUMBER\_OBJECT\_DELETED\_MONTH

• Description: DIVA Core System - number of objects deleted.

Events: DELETE\_OBJECT

• Operation: Count • Weight Factor: Null

Collection Field: Event ID

Aggregation Field: Local DIVA Core System

• Collection Interval: Month

# SYSTEM\_NUMBER\_OBJECT\_INSTANCE\_COPY

• Description: DIVA Core System - number of objects instance copied.

Events: COPY\_REQUEST

• Operation: Count

• Weight Factor: Null

Collection Field: Event ID

• Aggregation Field: Local DIVA Core System

· Collection Interval: Lifetime

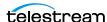

# SYSTEM\_NUMBER\_OBJECT\_INSTANCE\_COPY\_DAY

- Description: DIVA Core System number of objects instance copied.
- Events: COPY\_REQUEST
- Operation: Count
- Weight Factor: Null
- Collection Field: Event ID
- Aggregation Field: Local DIVA Core System
- Collection Interval: Day

# SYSTEM\_NUMBER\_OBJECT\_INSTANCE\_COPY\_MONTH

- Description: DIVA Core System number of objects instance copied.
- Events: COPY\_REQUEST
- Operation: Count
- Weight Factor: Null
- Collection Field: Event ID
- Aggregation Field: Local DIVA Core System
- Collection Interval: Month

# SYSTEM NUMBER OBJECT INSTANCE CREATED

- Description: DIVA Core System number of object instances created.
- Events: CREATE\_INSTANCE
- Operation: Count
- Weight Factor: Null
- Collection Field: Event ID
- Aggregation Field: Local DIVA Core System
- · Collection Interval: Lifetime

# SYSTEM\_NUMBER\_OBJECT\_INSTANCE\_CREATED\_DAY

- Description: DIVA Core System number of object instances created.
- Events: CREATE INSTANCE
- Operation: Count
- Weight Factor: Null
- Collection Field: Event ID
- Aggregation Field: Local DIVA Core System
- Collection Interval: Day

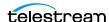

#### SYSTEM\_NUMBER\_OBJECT\_INSTANCE\_CREATED\_MONTH

- Description: DIVA Core System number of object instances created.
- Events: CREATE\_INSTANCE
- Operation: Count
- Weight Factor: Null
- Collection Field: Event ID
- Aggregation Field: Local DIVA Core System
- Collection Interval: Month

# SYSTEM\_NUMBER\_OBJECT\_INSTANCE\_DELETED

- Description: DIVA Core System number of object instances deleted.
- Events: DELETE INSTANCE
- Operation: Count
- Weight Factor: Null
- · Collection Field: Event ID
- Aggregation Field: Local DIVA Core System
- Collection Interval: Lifetime

# SYSTEM\_NUMBER\_OBJECT\_INSTANCE\_DELETED\_DAY

- Description: DIVA Core System number of object instances deleted.
- Events: DELETE INSTANCE
- Operation: Count
- Weight Factor: Null
- Collection Field: Event ID
- Aggregation Field: Local DIVA Core System
- Collection Interval: Day

# SYSTEM\_NUMBER\_OBJECT\_INSTANCE\_DELETED\_MONTH

- Description: DIVA Core System number of object instances deleted.
- Events: DELETE\_INSTANCE
- Operation: Count
- Weight Factor: Null
- Collection Field: Event ID
- Aggregation Field: Local DIVA Core System
- · Collection Interval: Lifetime

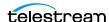

# SYSTEM\_NUMBER\_OBJECT\_RESTORE

• Description: DIVA Core System - number of objects restored.

 Events: RESTORE • Operation: Count Weight Factor: Null

Collection Field: Event ID

• Aggregation Field: Local DIVA Core System

· Collection Interval: Lifetime

# SYSTEM\_NUMBER\_OBJECT\_RESTORE\_DAY

• Description: DIVA Core System - number of objects restored.

 Events: RESTORE Operation: Count Weight Factor: Null · Collection Field: Event ID

Aggregation Field: Local DIVA Core System

Collection Interval: Day

# SYSTEM\_NUMBER\_OBJECT\_RESTORE\_MONTH

Description: DIVA Core System - number of objects restored.

• Events: RESTORE • Operation: Count • Weight Factor: Null

Collection Field: Event ID

Aggregation Field: Local DIVA Core System

• Collection Interval: Month

#### SYSTEM\_READ\_WRITE

• Description: DIVA Core System - amount of data READ and WRITE.

Events: DISK\_READ, DISK\_WRITE, SD\_READ, SD\_WRITE, TAPE\_READ, TAPE\_WRITE

• Operation: Sum • Weight Factor: Null

Collection Field: Transfer Size

• Aggregation Field: Local DIVA Core System

· Collection Interval: Lifetime

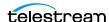

#### SYSTEM\_READ\_WRITE\_ABORTED\_NUMBER

- Description: DIVA Core System number of ABORTED READ and ABORTED WRITE operations.
- Events: DISK READ ERR, DISK WRITE ERR, SD READ ERR, SD WRITE ERR, TAPE\_READ\_ERR, TAPE\_WRITE\_ERR
- Operation: Count
- Weight Factor: Null
- · Collection Field: Event ID
- Aggregation Field: Local DIVA Core System
- · Collection Interval: Lifetime

# SYSTEM\_READ\_WRITE\_ABORTED\_NUMBER\_DAY

- Description: DIVA Core System number of ABORTED READ and ABORTED WRITE operations.
- Events: DISK READ ERR, DISK WRITE ERR, SD READ ERR, SD WRITE ERR, TAPE\_READ\_ERR, TAPE\_WRITE\_ERR
- Operation: Count
- Weight Factor: Null
- Collection Field: Event ID
- Aggregation Field: Local DIVA Core System
- Collection Interval: Day

## SYSTEM\_READ\_WRITE\_ABORTED\_NUMBER\_MONTH

- Description: DIVA Core System number of ABORTED READ and ABORTED WRITE operations.
- Events: DISK\_READ\_ERR, DISK\_WRITE\_ERR, SD\_READ\_ERR, SD\_WRITE\_ERR, TAPE\_READ\_ERR, TAPE\_WRITE\_ERR
- Operation: Count
- Weight Factor: Null
- Collection Field: Event ID
- Aggregation Field: Local DIVA Core System
- Collection Interval: Month

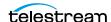

### SYSTEM\_READ\_WRITE\_DAY

- Description: DIVA Core System amount of data READ and WRITE.
- Events: DISK\_READ, DISK\_WRITE, SD\_READ, SD\_WRITE, TAPE\_READ, TAPE\_WRITE
- Operation: Sum
- Weight Factor: Null
- Collection Field: Transfer Size
- Aggregation Field: Local DIVA Core System
- Collection Interval: Day

# SYSTEM\_READ\_WRITE\_MONTH

- Description: DIVA Core System amount of data READ and WRITE.
- Events: DISK\_READ, DISK\_WRITE, SD\_READ, SD\_WRITE, TAPE\_READ, TAPE\_WRITE
- Operation: Sum
- Weight Factor: Null
- Collection Field: Transfer Size
- Aggregation Field: Local DIVA Core System
- Collection Interval: Month

#### SYSTEM READ WRITE NUMBER

- Description: DIVA Core System number of READ and WRITE operations.
- Events: DISK\_READ, DISK\_WRITE, SD\_READ, SD\_WRITE, TAPE\_READ, TAPE\_WRITE
- Operation: Count
- Weight Factor: Null
- Collection Field: Event ID
- Aggregation Field: Local DIVA Core System
- · Collection Interval: Lifetime

#### SYSTEM\_READ\_WRITE\_NUMBER\_DAY

- Description: DIVA Core System number of READ and WRITE operations.
- Events: DISK\_READ, DISK\_WRITE, SD\_READ, SD\_WRITE, TAPE\_READ, TAPE\_WRITE
- Operation: Count
- Weight Factor: Null
- Collection Field: Event ID
- Aggregation Field: Local DIVA Core System
- Collection Interval: Day

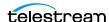

# SYSTEM\_READ\_WRITE\_NUMBER\_MONTH

- Description: DIVA Core System number of READ and WRITE operations.
- Events: DISK\_READ, DISK\_WRITE, SD\_READ, SD\_WRITE, TAPE\_READ, TAPE\_WRITE
- Operation: Count
- Weight Factor: Null
- Collection Field: Event ID
- Aggregation Field: Local DIVA Core System
- Collection Interval: Month

# MEDIA\_ARCHIVED\_OBJECT\_DATASIZE\_DAY

- Description: Media data size of all objects archived.
- Events: ARCHIVE\_REQUEST
- Operation: Sum
- Weight Factor: Null
- Collection Field: Transfer Size
- Aggregation Field: Media Name
- Collection Interval: Day

# MEDIA\_ARCHIVED\_OBJECT\_DATASIZE\_MONTH

- Description: Media data size of all objects archived.
- Events: ARCHIVE\_REQUEST
- Operation: Sum
- Weight Factor: Null
- Collection Field: Transfer Size
- Aggregation Field: Media Name
- Collection Interval: Month

# MEDIA\_OBJECT\_INSTANCE\_CREATE

- Description: Media number of object instance CREATE.
- Events: CREATE\_INSTANCE
- Operation: Count
- Weight Factor: Null
- Collection Field: Event ID
- Aggregation Field: Media Name
- · Collection Interval: Lifetime

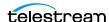

- Description: Media number of object instance CREATE.
- Events: CREATE\_INSTANCE
- Operation: Count
- Weight Factor: Null
- Collection Field: Event ID
- Aggregation Field: Media Name
- Collection Interval: Day

# MEDIA\_OBJECT\_INSTANCE\_CREATE\_MONTH

- Description: Media number of object instance CREATE and DELETE.
- Events: CREATE INSTANCE
- Operation: Count
- Weight Factor: Null
- · Collection Field: Event ID
- Aggregation Field: Media Name
- Collection Interval: Month

# MEDIA OBJECT INSTANCE DELETE

- Description: Media number of object instance DELETE.
- Events: DELETE\_INSTANCE
- Operation: Count
- Weight Factor: Null
- Collection Field: Event ID
- Aggregation Field: Media Name
- · Collection Interval: Lifetime

# MEDIA\_OBJECT\_INSTANCE\_DELETE\_DAY

- Description: Media number of object instance DELETE.
- Events: DELETE\_INSTANCE
- Operation: Count
- Weight Factor: Null
- Collection Field: Event ID
- Aggregation Field: Media Name
- Collection Interval: Day

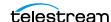

# MEDIA\_OBJECT\_INSTANCE\_DELETE\_MONTH

• Description: Media - number of object instance CREATE and DELETE.

• Events: DELETE\_INSTANCE

• Operation: Count Weight Factor: Null

Collection Field: Event ID

Aggregation Field: Media Name

Collection Interval: Month

# MEDIA\_READ\_WRITE

• Description: Media - amount of data READ and WRITE.

• Events: DISK\_READ, DISK\_WRITE, TAPE\_READ, TAPE\_WRITE

• Operation: Sum Weight Factor: Null

• Collection Field: Transfer Size • Aggregation Field: Media Name

Collection Interval: Lifetime

# MEDIA READ WRITE DAY

• Description: Media - amount of data READ and WRITE.

Events: DISK\_READ, DISK\_WRITE, TAPE\_READ, TAPE\_WRITE

• Operation: Sum • Weight Factor: Null

Collection Field: Transfer Size

• Aggregation Field: Media Name

Collection Interval: Day

#### MEDIA\_READ\_WRITE\_MONTH

Description: Media - amount of data READ and WRITE.

Events: DISK\_READ, DISK\_WRITE, TAPE\_READ, TAPE\_WRITE

• Operation: Sum

• Weight Factor: Null

Collection Field: Transfer Size

• Aggregation Field: Media Name

• Collection Interval: Month

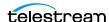

# MEDIA\_READ\_WRITE\_NUMBER

• Description: Media - number of READ and WRITE operations.

• Events: DISK\_READ, DISK\_WRITE, TAPE\_READ, TAPE\_WRITE

• Operation: Count

• Weight Factor: Null

Collection Field: Event ID

Aggregation Field: Media Name

· Collection Interval: Lifetime

# MEDIA\_READ\_WRITE\_NUMBER\_DAY

• Description: Media - number of READ and WRITE operations.

• Events: DISK\_READ, DISK\_WRITE, TAPE\_READ, TAPE\_WRITE

• Operation: Count

Weight Factor: Null

· Collection Field: Event ID

• Aggregation Field: Media Name

Collection Interval: Day

# MEDIA\_READ\_WRITE\_NUMBER\_MONTH

• Description: Media - number of READ and WRITE operations.

Events: DISK\_READ, DISK\_WRITE, TAPE\_READ, TAPE\_WRITE

• Operation: Count • Weight Factor: Null

Collection Field: Event ID

• Aggregation Field: Media Name

Collection Interval: Month

# MEDIA\_RESTORE\_OBJECT\_DATASIZE\_DAY

• Description: Media - data size of all objects restored.

• Events: RESTORE

• Operation: Sum

• Weight Factor: Null

Collection Field: Transfer Size

• Aggregation Field: Media Name

Collection Interval: Day

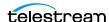

# MEDIA\_RESTORE\_OBJECT\_DATASIZE\_MONTH

• Description: Media - data size of all objects restored.

 Events: RESTORE • Operation: Sum

Weight Factor: Null

Collection Field: Transfer Size

• Aggregation Field: Media Name

Collection Interval: Month

# MEDIA\_TAPE\_EXPORT\_NUMBER\_DAY

• Description: Media - Number of tape EXPORT.

Events: TAPE\_EXPORT

• Operation: count • Weight Factor: Null

· Collection Field: Event ID

• Aggregation Field: Media Name

Collection Interval: Day

# MEDIA\_TAPE\_EXPORT\_NUMBER\_MONTH

• Description: Media - Number of tape EXPORT.

Events: TAPE\_EXPORT

• Operation: count • Weight Factor: Null

Collection Field: Event ID

• Aggregation Field: Media Name

• Collection Interval: Month

# MEDIA\_TAPE\_IMPORT\_NUMBER\_DAY

• Description: Media - Number of tape IMPORT.

Events: TAPE\_IMPORT

• Operation: count

• Weight Factor: Null

Collection Field: Event ID

• Aggregation Field: Media Name

Collection Interval: Day

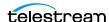

# MEDIA\_TAPE\_EXPORT\_NUMBER\_MONTH

• Description: Media - Number of tape IMPORT.

Events: TAPE\_IMPORT

• Operation: count

Weight Factor: Null

Collection Field: Event ID

• Aggregation Field: Media Name

Collection Interval: Month

# SD\_ARCHIVE\_OBJECT\_DATASIZE\_DAY

• Description: Server - data size of all objects archived.

• Events: ARCHIVE\_REQUEST

• Operation: Sum • Weight Factor: Null

• Collection Field: Transfer Size • Aggregation Field: Server Name

Collection Interval: Day

# SD\_ARCHIVE\_OBJECT\_DATASIZE\_MONTH

• Description: Server - data size of all objects archived.

Events: ARCHIVE\_REQUEST

• Operation: Sum • Weight Factor: Null

Collection Field: Transfer Size

• Aggregation Field: Server Name

• Collection Interval: Month

# SD\_CHECKSUM\_FAILURE\_COUNT\_DAY

• Description: Server - checksum failure operations count.

Events: CHECKSUM\_ERROR\_SD

• Operation: Count

• Weight Factor: Null

Collection Field: Event ID

• Aggregation Field: Server Name

Collection Interval: Day

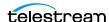

#### SD\_READ

• Description: Server - amount of data READ.

• Events: SD\_READ

• Operation: Sum

• Weight Factor: Null

Collection Field: Transfer Size

• Aggregation Field: Server Name

• Collection Interval: Lifetime

# SD\_READ\_DAY

• Description: Server - amount of data READ.

• Events: SD\_READ

• Operation: Sum

• Weight Factor: Null

• Collection Field: Transfer Size

• Aggregation Field: Server Name

• Collection Interval: Day

# **SD READ MONTH**

• Description: Server - amount of data READ.

• Events: SD\_READ

• Operation: Sum

• Weight Factor: Null

• Collection Field: Transfer Size

• Aggregation Field: Server Name

• Collection Interval: Month

#### SD\_READ\_NUMBER

• Description: Server - number of READ operations.

• Events: SD\_READ

• Operation: Count

• Weight Factor: Null

Collection Field: Event ID

• Aggregation Field: Server Name

• Collection Interval: Lifetime

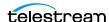

# SD\_READ\_NUMBER\_DAY

• Description: Server - number of READ operations.

• Events: SD\_READ • Operation: Count • Weight Factor: Null

Collection Field: Event ID

• Aggregation Field: Server Name

Collection Interval: Day

#### SD\_READ\_NUMBER\_MONTH

• Description: Server - number of READ operations.

• Events: SD\_READ • Operation: Count • Weight Factor: Null

· Collection Field: Event ID

• Aggregation Field: Server Name

Collection Interval: Month

# SD RESTORE\_OBJECT\_DATASIZE\_DAY

• Description: Server - data size of all objects restore.

• Events: RESTORE • Operation: Sum • Weight Factor: Null

Collection Field: Transfer Size

• Aggregation Field: Server Name

Collection Interval: Day

# SD\_RESTORE\_OBJECT\_DATASIZE\_MONTH

• Description: Server - data size of all objects restore.

• Events: RESTORE • Operation: Sum

• Weight Factor: Null Collection Field: Transfer Size

• Aggregation Field: Server Name

• Collection Interval: Month

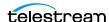

#### SD\_TIME

• Description: Server - time in operation.

• Events: SD\_READ, SD\_WRITE

• Operation: Sum

• Weight Factor: Null

• Collection Field: Duration

• Aggregation Field: Server Name

· Collection Interval: Lifetime

# SD\_TIME DAY

• Description: Server - time in operation.

• Events: SD\_READ, SD\_WRITE

• Operation: Sum

• Weight Factor: Null

• Collection Field: Duration

• Aggregation Field: Server Name

• Collection Interval: Day

#### **SD TIME MONTH**

• Description: Server - time in operation.

Events: SD\_READ, SD\_WRITE

• Operation: Sum

• Weight Factor: Null

Collection Field: Duration

• Aggregation Field: Server Name

• Collection Interval: Month

# **SD\_WRITE**

• Description: Server - amount of data WRITE.

• Events: SD\_WRITE

• Operation: Sum

• Weight Factor: Null

• Collection Field: Transfer Size

• Aggregation Field: Server Name

• Collection Interval: Lifetime

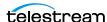

• Description: Server - amount of data WRITE.

• Events: SD\_WRITE

• Operation: Sum

• Weight Factor: Null

Collection Field: Transfer Size

• Aggregation Field: Server Name

Collection Interval: Day

# **SD\_WRITE\_MONTH**

• Description: Server - amount of data WRITE.

• Events: SD\_WRITE

• Operation: Sum

• Weight Factor: Null

• Collection Field: Transfer Size

• Aggregation Field: Server Name

Collection Interval: Month

#### **SD WRITE NUMBER**

• Description: Server - number of WRITE operations.

• Events: SD\_WRITE

• Operation: Count

• Weight Factor: Null

Collection Field: Event ID

• Aggregation Field: Server Name

· Collection Interval: Lifetime

# SD\_WRITE\_NUMBER\_DAY

• Description: Server - number of WRITE operations.

• Events: SD\_WRITE

• Operation: Count

• Weight Factor: Null

Collection Field: Event ID

• Aggregation Field: Server Name

• Collection Interval: Day

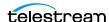

• Description: Server - number of WRITE operations.

• Events: SD\_WRITE

• Operation: Count

Weight Factor: Null

Collection Field: Event ID

• Aggregation Field: Server Name

Collection Interval: Month

# TAPE\_CHECKSUM\_FAILURE\_COUNT\_DAY

• Description: Tape - checksum failure operations count.

Events: CHECKSUM\_ERROR\_TAPE, TAPE\_DISMOUNT\_ERR, TAPE\_MOUNT\_ERR

• Operation: Count

Weight Factor: Null

· Collection Field: Event ID

• Aggregation Field: Tape Barcode

Collection Interval: Day

#### TAPE DRIVE DATA RATE

• Description: Tape Drive - data rate

Events: TAPE\_READ, TAPE\_WRITE

• Operation: Average

• Weight Factor: Null

Collection Field: Transfer Rate

• Aggregation Field: Drive Serial Number

Collection Interval: Day

#### TAPE\_DRIVE\_DATA\_RATE\_MONTH

Description: Tape Drive - data rate

Events: TAPE\_READ, TAPE\_WRITE

• Operation: Average

• Weight Factor: Null

Collection Field: Transfer Rate

• Aggregation Field: Drive Serial Number

• Collection Interval: Month

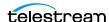

• Description: Tape Drive - internal error rate.

• Events: TAPE\_READ, TAPE\_WRITE

• Operation: Average Weight Factor: Null

• Collection Field: Error Rate

• Aggregation Field: Drive Serial Number

Collection Interval: Day

# TAPE\_DRIVE\_ERROR\_RATE\_MONTH

• Description: Tape Drive - internal error rate.

Events: TAPE\_READ, TAPE\_WRITE

• Operation: Average Weight Factor: Null

• Collection Field: Error Rate

• Aggregation Field: Drive Serial Number

Collection Interval: Month

# TAPE DRIVE LAST OPERATION DATE

• Description: Tape Drive - date of last MOUNT, DISMOUNT, READ, or WRITE.

• Events: TAPE\_DISMOUNT, TAPE\_MOUNT, TAPE\_READ, TAPE\_WRITE

• Operation: Maximum • Weight Factor: Null

Collection Field: Event Time

• Aggregation Field: Drive Serial Number

· Collection Interval: Lifetime

# TAPE\_DRIVE\_NUMBER\_MOUNTS

• Description: Tape Drive - number of mounts.

Events: TAPE\_MOUNT

• Operation: Count

• Weight Factor: Null

Collection Field: Event ID

• Aggregation Field: Drive Serial Number

• Collection Interval: Lifetime

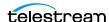

#### TAPE\_DRIVE\_NUMBER\_MOUNT\_DISMOUNT\_ABORTED

- Description: Tape Drive number of terminated MOUNT and DISMOUNT operations (together).
- Events: TAPE DISMOUNT ERR, TAPE MOUNT ERR
- Operation: Count
- Weight Factor: Null
- · Collection Field: Event ID
- Aggregation Field: Drive Serial Number
- Collection Interval: Lifetime

# TAPE DRIVE NUMBER READ WRITE ABORTED

- Description: Tape Drive number of terminated READ and WRITE operations (together).
- Events: TAPE\_READ\_ERR, TAPE\_WRITE\_ERR
- Operation: Count
- Weight Factor: Null
- · Collection Field: Event ID
- Aggregation Field: Drive Serial Number
- · Collection Interval: Lifetime

# TAPE\_DRIVE\_NUMBER\_READ\_WRITE\_ABORTED\_DAY

- Description: Tape Drive number of terminated READ and WRITE operations (together).
- Events: TAPE\_READ\_ERR, TAPE\_WRITE\_ERR
- Operation: Count
- Weight Factor: Null
- Collection Field: Event ID
- Aggregation Field: Drive Serial Number
- Collection Interval: Day

# TAPE\_DRIVE\_NUMBER\_READ\_WRITE\_ABORTED\_MONTH

- Description: Tape Drive number of terminated READ and WRITE operations (together).
- Events: TAPE READ ERR, TAPE WRITE ERR
- Operation: Count
- Weight Factor: Null
- Collection Field: Event ID
- Aggregation Field: Drive Serial Number

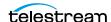

• Collection Interval: Month

#### TAPE DRIVE OPERATION TOTAL TIME

- Description: Tape Drive total time of drive operation.
- Events: TAPE\_READ, TAPE\_WRITE
- · Operation: Sum
- Weight Factor: Null
- Collection Field: Duration
- Aggregation Field: Drive Serial Number
- · Collection Interval: Lifetime

# TAPE\_DRIVE\_OPERATION\_TOTAL\_TIME\_DAY

- Description: Tape Drive total time of drive operation.
- Events: TAPE\_READ, TAPE\_WRITE
- Operation: Sum
- Weight Factor: Null
- · Collection Field: Duration
- Aggregation Field: Drive Serial Number
- Collection Interval: Day

# TAPE\_DRIVE\_READ\_WRITE

- Description: Tape Drive amount of data READ and WRITE (together).
- Events: TAPE\_READ, TAPE\_WRITE
- Operation: Sum
- Weight Factor: Null
- Collection Field: Transfer Size
- Aggregation Field: Drive Serial Number
- · Collection Interval: Lifetime

#### TAPE DRIVE READ WRITE DAY

- Description: Tape Drive amount of data READ and WRITE (together).
- Events: TAPE\_READ, TAPE\_WRITE
- Operation: Sum
- · Weight Factor: Null
- Collection Field: Transfer Size
- Aggregation Field: Drive Serial Number
- Collection Interval: Day

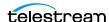

# TAPE\_DRIVE\_READ\_WRITE\_MONTH

- Description: Tape Drive amount of data READ and WRITE (together).
- Events: TAPE\_READ, TAPE\_WRITE
- Operation: Sum
- Weight Factor: Null
- Collection Field: Transfer Size
- · Aggregation Field: Drive Serial Number
- Collection Interval: Month

# TAPE DRIVE\_READ\_WRITE\_NUMBER

- Description: Tape Drive number of READ and WRITE operations (together).
- Events: TAPE\_READ, TAPE\_WRITE
- Operation: Count
- Weight Factor: Null
- · Collection Field: Event ID
- Aggregation Field: Drive Serial Number
- Collection Interval: Lifetime

#### TAPE DRIVE READ WRITE NUMBER DAY

- Description: Tape Drive number of READ and WRITE operations (together).
- Events: TAPE\_READ, TAPE\_WRITE
- Operation: Count
- Weight Factor: Null
- Collection Field: Event ID
- Aggregation Field: Drive Serial Number
- Collection Interval: Day

# TAPE\_DRIVE\_READ\_WRITE\_NUMBER\_MONTH

- Description: Tape Drive number of READ and WRITE operations (together).
- Events: TAPE\_READ, TAPE\_WRITE
- Operation: Count
- Weight Factor: Null
- Collection Field: Event ID
- Aggregation Field: Drive Serial Number
- Collection Interval: Month

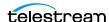

#### TAPE\_DRIVE\_TIME\_ALL\_OPERATION

- Description: Tape Drive time in all operations.
- Events: TAPE\_DISMOUNT, TAPE\_EJECT, TAPE\_INSERT, TAPE\_MOUNT, TAPE\_POSI-TION, TAPE\_READ, TAPE\_UNLOAD, TAPE\_WRITE
- Operation: Sum
- Weight Factor: Null
- Collection Field: Duration
- Aggregation Field: Drive Serial Number
- Collection Interval: Lifetime

#### TAPE DRIVE TIME ALL OPERATION DAY

- Description: Tape Drive time in all operations.
- Events: TAPE\_DISMOUNT, TAPE\_EJECT, TAPE\_INSERT, TAPE\_MOUNT, TAPE\_POSI-TION, TAPE\_READ, TAPE\_UNLOAD, TAPE\_WRITE
- Operation: Sum
- Weight Factor: Null
- Collection Field: Duration
- Aggregation Field: Drive Serial Number
- Collection Interval: Day

#### TAPE DRIVE TIME ALL OPERATION MONTH

- Description: Tape Drive time in all operations.
- Events: TAPE\_DISMOUNT, TAPE\_EJECT, TAPE\_INSERT, TAPE\_MOUNT, TAPE\_POSI-TION, TAPE\_READ, TAPE\_UNLOAD, TAPE\_WRITE
- Operation: Sum
- Weight Factor: Null
- Collection Field: Duration
- Aggregation Field: Drive Serial Number
- Collection Interval: Month

# TAPE\_DRIVE\_TIME\_READ

- Description: Tape Drive time in READ operation.
- Events: TAPE\_READ
- Operation: Sum
- Weight Factor: Null
- Collection Field: Duration
- Aggregation Field: Drive Serial Number
- · Collection Interval: Lifetime

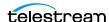

# TAPE\_DRIVE\_TIME\_READ\_DAY

• Description: Tape Drive - time in READ operation.

• Events: TAPE\_READ

• Operation: Sum

• Weight Factor: Null

Collection Field: Duration

• Aggregation Field: Drive Serial Number

Collection Interval: Day

# TAPE\_DRIVE\_TIME\_READ\_MONTH

• Description: Tape Drive - time in READ operation.

• Events: TAPE\_READ

• Operation: Sum

• Weight Factor: Null

• Collection Field: Duration

• Aggregation Field: Drive Serial Number

Collection Interval: Month

#### TAPE DRIVE TIME WRITE

• Description: Tape Drive - time in WRITE operation.

• Events: TAPE\_WRITE

• Operation: Sum

• Weight Factor: Null

Collection Field: Duration

• Aggregation Field: Drive Serial Number

· Collection Interval: Lifetime

# TAPE\_DRIVE\_TIME\_WRITE\_DAY

• Description: Tape Drive - time in WRITE operation.

• Events: TAPE\_WRITE

• Operation: Sum

• Weight Factor: Null

Collection Field: Duration

• Aggregation Field: Drive Serial Number

• Collection Interval: Day

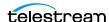

# TAPE\_DRIVE\_TIME\_WRITE\_MONTH

• Description: Tape Drive - time in WRITE operation.

• Events: TAPE\_WRITE

• Operation: Sum

• Weight Factor: Null

• Collection Field: Duration

• Aggregation Field: Drive Serial Number

Collection Interval: Month

# TAPE EXTERNALIZATION\_NUMBER

• Description: Tape - number of externalizations.

• Events: TAPE EJECT • Operation: Count

Weight Factor: Null

· Collection Field: Event ID

Aggregation Field: Tape Barcode

Collection Interval: Lifetime

#### TAPE LAST DISMOUNT

• Description: Tape - date of last DISMOUNT.

Events: TAPE DISMOUNT

• Operation: Maximum

• Weight Factor: Null

Collection Field: Event Time

Aggregation Field: Tape Barcode

· Collection Interval: Lifetime

#### TAPE\_LAST\_EVENT\_ID

Description: Tape - the Analytics App Event ID of the last Tape or Drive operation.

 Events: TAPE\_DISMOUNT, TAPE\_DISMOUNT\_ERR, TAPE\_MOUNT, TAPE\_MOUNT\_ERR, TAPE\_POSITION, TAPE\_POSITION\_ERR, TAPE\_READ, TAPE\_READ\_ERR, TAPE\_UNLOAD, TAPE\_UNLOAD\_ERR, TAPE\_WRITE, TAPE\_WRITE\_ERR

• Operation: Maximum

Weight Factor: Null

Collection Field: Event ID

• Aggregation Field: Tape Barcode

· Collection Interval: Lifetime

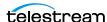

# TAPE\_LAST\_MOUNT\_DATE

Description: Tape - date of last MOUNT.

• Events: TAPE\_MOUNT • Operation: Maximum

Weight Factor: Null

Collection Field: Event Time

• Aggregation Field: Tape Barcode

• Collection Interval: Lifetime

# TAPE LAST READ

• Description: Tape - date of last READ.

• Events: TAPE\_READ • Operation: Maximum

• Weight Factor: Null

· Collection Field: Event Time

Aggregation Field: Tape Barcode

Collection Interval: Lifetime

#### TAPE LAST WRITE

• Description: Tape - date of last WRITE.

• Events: TAPE\_WRITE • Operation: Maximum

• Weight Factor: Null

Collection Field: Event Time

Aggregation Field: Tape Barcode

• Collection Interval: Lifetime

# TAPE\_LIBRARY\_NUMBER\_DISMOUNT\_ABORTED

• Description: Tape Library - total number of ABORTED DISMOUNT operations.

• Events: TAPE\_DISMOUNT\_ERR

• Operation: Count

• Weight Factor: Null

Collection Field: Event ID

• Aggregation Field: Library Serial Number

• Collection Interval: Lifetime

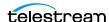

### TAPE\_LIBRARY\_NUMBER\_DISMOUNT\_ABORTED\_DAY

- Description: Tape Library total number of ABORTED DISMOUNT operations.
- Events: TAPE\_DISMOUNT\_ERR
- Operation: Count
- Weight Factor: Null
- Collection Field: Event ID
- Aggregation Field: Library Serial Number
- Collection Interval: Day

# TAPE\_LIBRARY\_NUMBER\_DISMOUNT\_ABORTED\_MONTH

- Description: Tape Library total number of ABORTED DISMOUNT operations.
- Events: TAPE\_DISMOUNT\_ERR
- Operation: Count
- Weight Factor: Null
- · Collection Field: Event ID
- Aggregation Field: Library Serial Number
- Collection Interval: Month

#### TAPE LIBRARY NUMBER MOUNT

- Description: Tape Library total number of MOUNT operations.
- Events: TAPE\_MOUNT
- Operation: Count
- Weight Factor: Null
- Collection Field: Event ID
- Aggregation Field: Library Serial Number
- Collection Interval: Lifetime

# TAPE\_LIBRARY\_NUMBER\_MOUNT\_ABORTED

- Description: Tape Library total number of ABORTED MOUNT operations.
- Events: TAPE\_MOUNT\_ERR
- Operation: Count
- Weight Factor: Null
- Collection Field: Event ID
- · Aggregation Field: Library Serial Number
- · Collection Interval: Lifetime

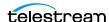

### TAPE\_LIBRARY\_NUMBER\_MOUNT\_ABORTED\_DAY

- Description: Tape Library total number of ABORTED MOUNT operations.
- Events: TAPE\_MOUNT\_ERR
- Operation: Count
- Weight Factor: Null
- Collection Field: Event ID
- Aggregation Field: Library Serial Number
- Collection Interval: Day

# TAPE\_LIBRARY\_NUMBER\_MOUNT\_ABORTED\_MONTH

- Description: Tape Library total number of ABORTED MOUNT operations.
- Events: TAPE\_MOUNT\_ERR
- Operation: Count
- Weight Factor: Null
- · Collection Field: Event ID
- Aggregation Field: Library Serial Number
- Collection Interval: Month

# TAPE LIBRARY NUMBER MOUNT DAY

- Description: Tape Library total number of MOUNT operations.
- Events: TAPE\_MOUNT
- Operation: Count
- Weight Factor: Null
- Collection Field: Event ID
- Aggregation Field: Library Serial Number
- Collection Interval: Day

#### TAPE\_LIBRARY\_NUMBER\_MOUNT\_MONTH

- Description: Tape Library total number of MOUNT operations.
- Events: TAPE\_MOUNT
- Operation: Count
- Weight Factor: Null
- Collection Field: Event ID
- · Aggregation Field: Library Serial Number
- · Collection Interval: Month

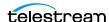

# TAPE\_LIBRARY\_NUMBER\_READ

- Description: Tape Library total number of READ operations.
- Events: TAPE\_READ, TAPE\_READ\_ERR
- Operation: Count
- Weight Factor: Null
- Collection Field: Event ID
- Aggregation Field: Library Serial Number
- Collection Interval: Lifetime

# TAPE\_LIBRARY\_NUMBER\_READ\_DAY

- Description: Tape Library total number of READ operations.
- Events: TAPE\_READ, TAPE\_READ\_ERR
- Operation: Count
- Weight Factor: Null
- · Collection Field: Event ID
- Aggregation Field: Library Serial Number
- Collection Interval: Day

#### TAPE LIBRARY NUMBER READ MONTH

- Description: Tape Library total number of READ operations.
- Events: TAPE\_READ, TAPE\_READ\_ERR
- Operation: Count
- Weight Factor: Null
- Collection Field: Event ID
- Aggregation Field: Library Serial Number
- Collection Interval: Month

# TAPE\_LIBRARY\_NUMBER\_WRITE

- Description: Tape Library total number of WRITE operations.
- Events: TAPE\_WRITE, TAPE\_WRITE\_ERR
- Operation: Count
- Weight Factor: Null
- Collection Field: Event ID
- · Aggregation Field: Library Serial Number
- Collection Interval: Lifetime

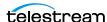

#### TAPE\_LIBRARY\_NUMBER\_WRITE\_DAY

- Description: Tape Library total number of WRITE operations.
- Events: TAPE\_WRITE, TAPE\_WRITE\_ERR
- Operation: Count • Weight Factor: Null
- Collection Field: Event ID
- Aggregation Field: Library Serial Number
- Collection Interval: Day

# TAPE\_LIBRARY\_NUMBER\_WRITE\_MONTH

- Description: Tape Library total number of WRITE operations.
- Events: TAPE\_WRITE, TAPE\_WRITE\_ERR
- Operation: Count • Weight Factor: Null
- · Collection Field: Event ID
- Aggregation Field: Library Serial Number
- Collection Interval: Month

#### TAPE LIBRARY READ

- Description: Tape Library total amount of data READ operations.
- Events: TAPE\_READ
- Operation: Sum
- Weight Factor: Null
- Collection Field: Transfer Size
- Aggregation Field: Library Serial Number
- · Collection Interval: Lifetime

# TAPE\_LIBRARY\_READ\_DAY

- Description: Tape Library total amount of data READ operations.
- Events: TAPE READ
- Operation: Sum
- Weight Factor: Null
- Collection Field: Transfer Size
- Aggregation Field: Library Serial Number
- Collection Interval: Day

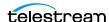

#### TAPE\_LIBRARY\_READ\_MONTH

• Description: Tape Library - total amount of data READ operations.

• Events: TAPE\_READ

• Operation: Sum

• Weight Factor: Null

• Collection Field: Transfer Size

• Aggregation Field: Library Serial Number

· Collection Interval: Month

# TAPE LIBRARY WRITE

• Description: Tape Library - total amount of data WRITE operations.

• Events: TAPE\_WRITE

• Operation: Sum

• Weight Factor: Null

• Collection Field: Transfer Size

Aggregation Field: Library Serial Number

Collection Interval: Lifetime

#### TAPE LIBRARY WRITE DAY

• Description: Tape Library - total amount of data WRITE operations.

• Events: TAPE\_WRITE

• Operation: Sum

• Weight Factor: Null

Collection Field: Transfer Size

Aggregation Field: Library Serial Number

Collection Interval: Day

# TAPE\_LIBRARY\_WRITE\_MONTH

• Description: Tape Library - total amount of data WRITE operations.

• Events: TAPE\_WRITE

• Operation: Sum

• Weight Factor: Null

• Collection Field: Transfer Size

• Aggregation Field: Library Serial Number

• Collection Interval: Month

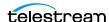

#### TAPE\_MOUNT\_DISMOUNT\_NUMBER

- Description: Tape number of MOUNT and DISMOUNT operations (together).
- Events: TAPE\_DISMOUNT, TAPE\_MOUNT
- Operation: Count
- Weight Factor: Null
- Collection Field: Event ID
- Aggregation Field: Tape Barcode
- Collection Interval: Lifetime

# TAPE MOUNT NUMBER

- Description: Tape number of MOUNT operations.
- Events: TAPE\_MOUNT
- Operation: Count
- Weight Factor: Null
- · Collection Field: Event ID
- Aggregation Field: Tape Barcode
- Collection Interval: Lifetime

#### TAPE READ WRITE ABORTED NUMBER

- Description: Tape number of aborted READ and WRITE operations (together).
- Events: TAPE\_READ\_ERR, TAPE\_WRITE\_ERR
- Operation: Count
- Weight Factor: Null
- Collection Field: Event ID
- Aggregation Field: Tape Barcode
- Collection Interval: Lifetime

# TAPE\_READ\_WRITE\_ABORTED\_NUMBER\_DAY

- Description: Tape number of aborted READ and WRITE operations (together).
- Events: TAPE\_READ\_ERR, TAPE\_WRITE\_ERR
- Operation: Count
- Weight Factor: Null
- Collection Field: Event ID
- Aggregation Field: Tape Barcode
- Collection Interval: Day

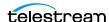

#### TAPE\_READ\_WRITE\_NUMBER

- Description: Tape number of READ and WRITE operations.
- Events: TAPE\_READ, TAPE\_WRITE
- Operation: Count • Weight Factor: Null
- Collection Field: Event ID
- Aggregation Field: Tape Barcode
- Collection Interval: Lifetime

# TAPE\_READ\_WRITE\_NUMBER\_DAY

- Description: Tape number of READ and WRITE operations.
- Events: TAPE\_READ, TAPE\_WRITE
- Operation: Count • Weight Factor: Null
- · Collection Field: Event ID
- Aggregation Field: Tape Barcode
- Collection Interval: Day

#### TAPE REPACK NUMBER

- Description: Tape number of REPACK, REUSE and REFORMAT operations (together).
- Events: TAPE\_REPACK
- Operation: Count
- Weight Factor: Null
- Collection Field: Event ID
- Aggregation Field: Local DIVA Core System
- · Collection Interval: Lifetime

#### TRANSCODE ABORTED NUMBER

- Description: Transcoder number ABORTED TRANSCODE operations.
- Events: TRANSCODE\_ERR
- Operation: Count Weight Factor: Null
- Collection Field: Event ID
- Aggregation Field: Transcoder Name or Analyzer Name
- · Collection Interval: Lifetime

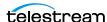

# TRANSCODE\_ABORTED\_NUMBER\_DAY

• Description: Transcoder - number ABORTED TRANSCODE operations.

Events: TRANSCODE\_ERR

• Operation: Count • Weight Factor: Null

• Collection Field: Event ID

• Aggregation Field: Transcoder Name or Analyzer Name

Collection Interval: Day

# TRANSCODE\_AVG\_DATA

• Description: Transcoder - average amount of data transcoded.

• Events: TRANSCODE END

• Operation: Weighted Average

• Weight Factor: Duration

• Collection Field: Transfer Size

• Aggregation Field: Transcoder Name or Analyzer Name

Collection Interval: Lifetime

#### TRANSCODE AVG DATA DAY

• Description: Transcoder - average amount of data transcoded.

Events: TRANSCODE END

• Operation: Weighted Average

• Weight Factor: Duration

Collection Field: Transfer Size

• Aggregation Field: Transcoder Name or Analyzer Name

Collection Interval: Day

#### TRANSCODE\_AVG\_THROUGHPUT

Description: Transcoder - average transcoding throughput.

Events: TRANSCODE\_END

• Operation: Average

• Weight Factor: Null

Collection Field: Transfer Rate

• Aggregation Field: Transcoder Name or Analyzer Name

• Collection Interval: Lifetime

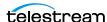

### TRANSCODE\_AVG\_THROUGHPUT\_DAY

• Description: Transcoder - average transcoding throughput.

Events: TRANSCODE\_END

• Operation: Average • Weight Factor: Null

• Collection Field: Transfer Rate

• Aggregation Field: Transcoder Name or Analyzer Name

Collection Interval: Day

# TRANSCODE\_DATA

• Description: Transcoder - amount of data transcoded.

• Events: TRANSCODE END

• Operation: Sum • Weight Factor: Null

• Collection Field: Transfer Size

• Aggregation Field: Transcoder Name or Analyzer Name

Collection Interval: Lifetime

#### TRANSCODE DATA DAY

• Description: Transcoder - amount of data transcoded.

• Events: TRANSCODE END

• Operation: Sum • Weight Factor: Null

Collection Field: Transfer Size

• Aggregation Field: Transcoder Name or Analyzer Name

Collection Interval: Day

#### TRANSCODE\_DATA\_MONTH

• Description: Transcoder - amount of data transcoded.

Events: TRANSCODE\_END

• Operation: Sum

• Weight Factor: Null

Collection Field: Transfer Size

• Aggregation Field: Transcoder Name or Analyzer Name

• Collection Interval: Month

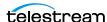

# TRANSCODE\_MAX\_THROUGHPUT

• Description: Transcoder - maximum transcoding throughput.

Events: TRANSCODE\_END

Operation: Maximum

• Weight Factor: Null

• Collection Field: Transfer Rate

• Aggregation Field: Transcoder Name or Analyzer Name

Collection Interval: Lifetime

# TRANSCODE\_MAX\_THROUGHPUT\_DAY

• Description: Transcoder - maximum transcoding throughput.

Events: TRANSCODE\_END

Operation: Maximum

Weight Factor: Null

• Collection Field: Transfer Rate

• Aggregation Field: Transcoder Name or Analyzer Name

Collection Interval: Day

#### TRANSCODE MIN THROUGHPUT

• Description: Transcoder - minimum transcoding throughput.

Events: TRANSCODE\_END

• Operation: Minimum

• Weight Factor: Null

Collection Field: Transfer Rate

• Aggregation Field: Transcoder Name or Analyzer Name

• Collection Interval: Lifetime

# TRANSCODE\_MIN\_THROUGHPUT\_DAY

• Description: Transcoder - minimum transcoding throughput.

Events: TRANSCODE\_END

• Operation: Minimum

• Weight Factor: Null

Collection Field: Transfer Rate

• Aggregation Field: Transcoder Name or Analyzer Name

• Collection Interval: Day

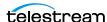

#### TRANSCODE\_NUMBER

• Description: Transcoder - number of TRANSCODE operations.

Events: TRANSCODE\_END

• Operation: Count • Weight Factor: Null

Collection Field: Event ID

• Aggregation Field: Transcoder Name or Analyzer Name

Collection Interval: Lifetime

# TRANSCODE\_NUMBER\_DAY

• Description: Transcoder - number of TRANSCODE operations.

• Events: TRANSCODE END

• Operation: Count • Weight Factor: Null

· Collection Field: Event ID

• Aggregation Field: Transcoder Name or Analyzer Name

• Collection Interval: Day

#### TRANSCODE NUMBER MONTH

• Description: Transcoder - number of TRANSCODE operations.

Events: TRANSCODE END

• Operation: Count • Weight Factor: Null

Collection Field: Event ID

• Aggregation Field: Transcoder Name or Analyzer Name

• Collection Interval: Month

#### TRANSCODE TIME

• Description: Transcoder - time in TRANSCODE operation.

Events: TRANSCODE\_END

• Operation: Sum

• Weight Factor: Null

Collection Field: Duration

• Aggregation Field: Transcoder Name or Analyzer Name

• Collection Interval: Lifetime

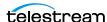

# TRANSCODE\_TIME\_DAY

• Description: Transcoder - time in TRANSCODE operation.

• Events: TRANSCODE\_END

• Operation: Sum • Weight Factor: Null

• Collection Field: Duration

• Aggregation Field: Transcoder Name or Analyzer Name

• Collection Interval: Day

# TRANSCODE\_TIME\_MONTH

• Description: Transcoder - time in TRANSCODE operation.

• Events: TRANSCODE\_END

• Operation: Sum • Weight Factor: Null

• Collection Field: Duration

• Aggregation Field: Transcoder Name or Analyzer Name

• Collection Interval: Month

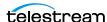

# **Default Configuration Parameters**

You configure the Analytics App parameters on the System Management App the Analytics App tab. The default the Analytics App configuration parameters are as follows:

| Parameter                                                          | Default       | Values                 |
|--------------------------------------------------------------------|---------------|------------------------|
| DIVA Core: Enable/Disable Analytics App Data Collection            | Enable<br>d   | Enabled or<br>Disabled |
| DIVA Core: Size Triggering Event Queue DB Flush (number of events) | 100           | Integer                |
| DIVA Core: Time Delay Triggering Event Queue DB Flush (seconds)    | 15            | Integer                |
| Conf Utility GUI: Enable/Disable Analytics App<br>Configuration    | Enable<br>d   | Enabled or<br>Disabled |
| DB: Maximum possible history of Events in Months                   | 12            | Integer                |
| DB: Maximum possible number of Metrics                             | 1,000,0<br>00 | Integer                |

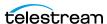

# **Glossary**

#### **Action**

A predetermined reaction of a metric surpassing a threshold value by one of the variables from its internal state.

#### **Events**

A data element containing all facts (names, IDs, parameters, numbers, and so on) related to one occurrence of an operation inside the DIVA Core system. For example, Tape Read Complete, or Tape Eject Complete.

#### **Journal**

A self-maintained, automated, and configurable storage for **Events**.

#### Measurement

A reading of specific information from an Event or a **Resource**. For example, the duration of a disk write operation, or the occurrence of a read error on a tape drive.

#### **Metrics**

An instance of one **Metric Definition** for a specific **Resource**. Each metric is associated with a specific resource and can receive a flow of measurements from that attached resource.

A metric has an internal state that consists of several numeric values that it updates on its own when given new measurements. It provides read access to this logically consistent state. Each metric can be used as a measurement value for the state of another metric. You can reset the internal state at any time. You can also enable or disable metrics.

#### **Metric Definition**

Defines how a Metric is calculated by specifying which Events are examined, which Measurements are extracted, how they are aggregated (Collection Type), and which Resource the aggregation is based on. See *Event and Metric Definitions* for predefined metrics in the system.

# **Metric Type**

The metric types are as follows:

Hourly metric types are calculated every hour for the associated resource.

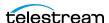

- Daily metric types are calculated every day for the associated resource.
- Monthly metric types are calculated every month for the associated resource.
- Yearly metric types are calculated every year for the associated resource.
- Lifetime metric types are calculated throughout the lifetime of the associated resource.

#### Resource

A uniquely identified element of the DIVA Core system made available to the Analytics App. Events and Metrics identify the resources. The following are examples of resources in DIVA Core:

- Tape with Barcode ABE6785
- DIVA Core Actor Actor01
- Tape Drive Serial Number 134001021

# **Resource Type**

These are generic types of resources. For example, tapes, tape drives, DIVA Core jobs, or objects.

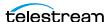